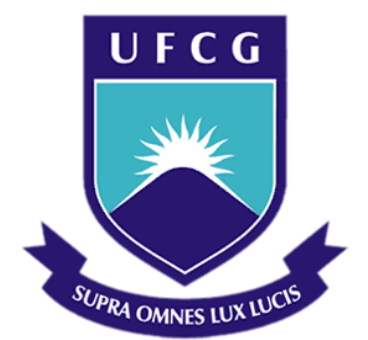

## **Universidade Federal de Campina Grande**

## **Centro de Engenharia Elétrica e Informática**

Curso de Graduação em Engenharia Elétrica

TÚLIO CHAVES DE ALBUQUERQUE

# REALIZAÇÃO DE DIVISORES DE POTÊNCIA, DEFASADORES DO TIPO REFLEXÃO E ANTENAS PARA SISTEMAS *BEAM-STEERING* A 5,8 GHZ.

Campina Grande, Paraíba. Abril de 2015

#### TÚLIO CHAVES DE ALBUQUERQUE

# REALIZAÇÃO DE DIVISORES DE POTÊNCIA, DEFASADORES DO TIPO REFLEXÃO E ANTENAS PARA SISTEMAS *BEAM-STEERING* A 5,8 GHZ.

*Relatório de Estágio Supervisionado submetido à Unidade Acadêmica de Engenharia Elétrica da Universidade Federal de Campina Grande como parte dos requisitos necessários para a obtenção do grau de Bacharel em Ciências no Domínio da Engenharia Elétrica.* 

Área de Concentração: engenharia de micro-ondas e antenas.

Orientador: Professor Alexandre Jean René Serres, D. Sc.

> Campina Grande, Paraíba. Abril de 2015

#### TÚLIO CHAVES DE ALBUQUERQUE

## REALIZAÇÃO DE DIVISORES DE POTÊNCIA, DEFASADORES DO TIPO REFLEXÃO E ANTENAS PARA SISTEMAS *BEAM-STEERING* A 5,8 GHZ.

*Relatório de Estágio Supervisionado submetido à Unidade Acadêmica de Engenharia Elétrica da Universidade Federal de Campina Grande como parte dos requisitos necessários para a obtenção do grau de Bacharel em Ciências no Domínio da Engenharia Elétrica.* 

Área de Concentração: engenharia de micro-ondas e antenas.

Aprovado em  $\frac{1}{2}$  /

**Professor Avaliador** Universidade Federal de Campina Grande Avaliador

**Professor Alexandre Jean René Serres, D. Sc.** Universidade Federal de Campina Grande Orientador, UFCG

Dedico este trabalho a Deus, aos meus pais, à minha namorada e a todos os amigos e família que contribuíram para eu chegar até aqui.

## AGRADECIMENTOS

Agradeço à UFCG, em primeiro lugar, pela minha acolhida e pelas condições oferecidas, que me permitiram concluir este trabalho.

Agradeço também aos meus pais, Célia e Sérgio, e ao meu irmão André por terem se esforçado tanto para me proporcionar uma boa educação, por terem me alimentado com saúde, força e coragem, que foram essenciais para superação de todas as adversidades ao longo desta caminhada.

Agradeço à minha namorada Thaís, pelo incondicional apoio em todas as etapas deste estágio – desde o processo seletivo até a escrita e tradução do relatório.

Agradeço também a toda minha família e à de Thaís, que com todo carinho e apoio, não mediram esforços para me ajudar a chegar a esta etapa da minha vida.

Agradeço aos meus orientadores no IMEP-LAHC, Florence Podevin e Tan-Phu Vuong, e aos colegas de laboratório Jonas Walheim, François Burdin, Ekta Sharma, Vishaka Dang e Philippe Ferrari pela paciência e tempo dedicados a sugestões e ao acompanhamento contínuo durante o período no qual estagiei.

Sou grato à CAPES, que financiou meu intercâmbio acadêmico na França, no qual pude participar deste estágio, bem como a todos os amigos que comigo estiveram e com quem pude compartilhar os bons e os maus momentos: Thaís, Arthur e Cybelle.

Agradeço também ao meu orientador na UFCG, Professor Alexandre Serres, pela disponibilidade e atenção dedicadas, bem como a todos os colegas do LIMC, com os quais pude aprender e evoluir pessoal e profissionalmente. Em especial, o professor Raimundo Freire (a ele agradeço também as inúmeras oportunidades oferecidas), Malone, Arthur, Cybelle, Vanuza e, claro, Thaís.

Sou extremamente grato a Adail Paz e Tchaikowisky Oliveira, da CGEE UFCG, que ajudaram intensamente nas burocracias envolvidas, mesmo em tempos de greve.

Enfim, agradeço a todos que de alguma forma passaram pela minha vida e contribuíram para a construção de quem sou hoje.

*"Happiness can be found, even in the darkest of times, if one only remembers to turn on the Light."*

Albus Dumbledore

## RESUMO

Este estágio teve como objetivo o estudo, simulação e realização de circuitos microondas para aplicações de sistemas *beam-steering* a 5,8 GHz. Mais especificamente, trabalhouse com divisores de potência, defasadores do tipo reflexão e antenas em microfita. Para o divisor, utilizou-se uma topologia presente no estado da arte e que é uma adaptação do divisor de potência clássico de Wilkinson. Na topologia apresentada, duas linhas de transmissão suplementares são utilizadas entre as portas de saída e a resistência, além de um stub que é acrescentado na junção da porta de entrada. O defasador utilizado também tem sua topologia retirada do estado da arte e é composto de um acoplador híbrido 90º com redes descasadas em dois dos seus quatro terminais. Estas redes descasadas são compostas por uma linha de transmissão e três varactores. Ao variar a capacitância dos varactores, o sinal de saída tem sua fase alterada enquanto sua amplitude permanece a mesma do sinal de entrada. Antenas dipolo foram utilizadas devido ao seu diagrama de irradiação. Simulações foram feitas com os softwares CST Microwave Studio e ADS. Após fabricação, os dispositivos foram testados com analisador vetorial de rede e câmara anecóica. Alguns dos parâmetros verificados foram perdas de inserção, perdas de retorno e diagramas de irradiação. Como se tratam de primeiros resultados, estes são bastante promissores e abrem caminho para pesquisa e otimização dos dispositivos e do sistema como um todo.

**Palavras-chave:** *Beam-steering*, divisor de potência, defasador do tipo reflexão, antenas dipolo.

## **ABSTRACT**

The objective of this internship was the study, the simulation and the realization of microwave circuits for beam-steering systems applications at 5.8 GHz. More specifically, this work involved Power Dividers, Reflexion Type Phase Shifters and microstrip antennas. For the divider, a topology in the state-of-the-art was used. It is an adaptation of the classic Wilkinson's power divider. In the presented topology, two supplementary transmission lines are used between the output ports and the resistance, in addition of a stub that is placed in the input port's junction. The phase shifter used in this work is also in the state-of-the-art and is composed of a codirective hybrid coupler with reflective networks in two of its four terminals. These reflective networks are composed of a transmission line and three varactors. By varying the varactors' capacitance, the output signal has its phase changed while its amplitude stays the same as the input signal. Dipole antennas were used due to their radiation pattern. Simulations were made with CST Microwave Studio and ADS. After fabrication, the devices were tested with vector network analyzer and anechoic chamber. Some parameters verified were insertion and return losses as well as radiation pattern. Since these are the first results, they are very promising and they pave the way for research and optimization of devices and the whole system.

**Keywords:** Beam-steering, Power Dividers, Reflexion Type Phase Shifters, Dipole Antennas.

# <span id="page-8-28"></span>LISTA DE ILUSTRAÇÕES

<span id="page-8-30"></span><span id="page-8-29"></span><span id="page-8-27"></span><span id="page-8-26"></span><span id="page-8-25"></span><span id="page-8-24"></span><span id="page-8-23"></span><span id="page-8-22"></span><span id="page-8-21"></span><span id="page-8-20"></span><span id="page-8-19"></span><span id="page-8-18"></span><span id="page-8-17"></span><span id="page-8-16"></span><span id="page-8-15"></span><span id="page-8-14"></span><span id="page-8-13"></span><span id="page-8-12"></span><span id="page-8-11"></span><span id="page-8-10"></span><span id="page-8-9"></span><span id="page-8-8"></span><span id="page-8-7"></span><span id="page-8-6"></span><span id="page-8-5"></span><span id="page-8-4"></span><span id="page-8-3"></span><span id="page-8-2"></span><span id="page-8-1"></span><span id="page-8-0"></span>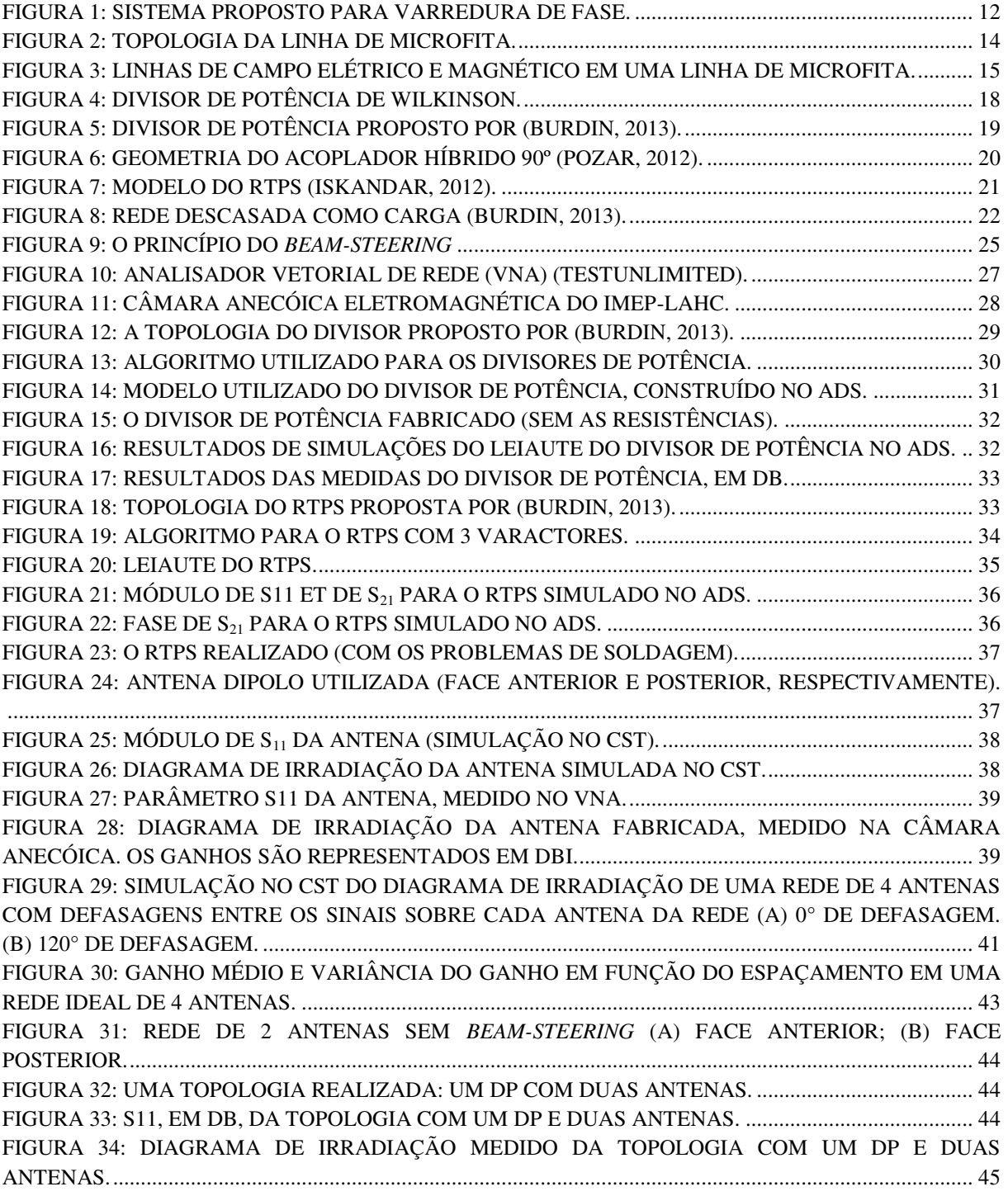

# SUMÁRIO

<span id="page-9-21"></span><span id="page-9-20"></span><span id="page-9-19"></span><span id="page-9-18"></span><span id="page-9-17"></span><span id="page-9-16"></span><span id="page-9-15"></span><span id="page-9-14"></span><span id="page-9-13"></span><span id="page-9-12"></span><span id="page-9-11"></span><span id="page-9-10"></span><span id="page-9-9"></span><span id="page-9-8"></span><span id="page-9-7"></span><span id="page-9-6"></span><span id="page-9-5"></span><span id="page-9-4"></span><span id="page-9-3"></span><span id="page-9-2"></span><span id="page-9-1"></span><span id="page-9-0"></span>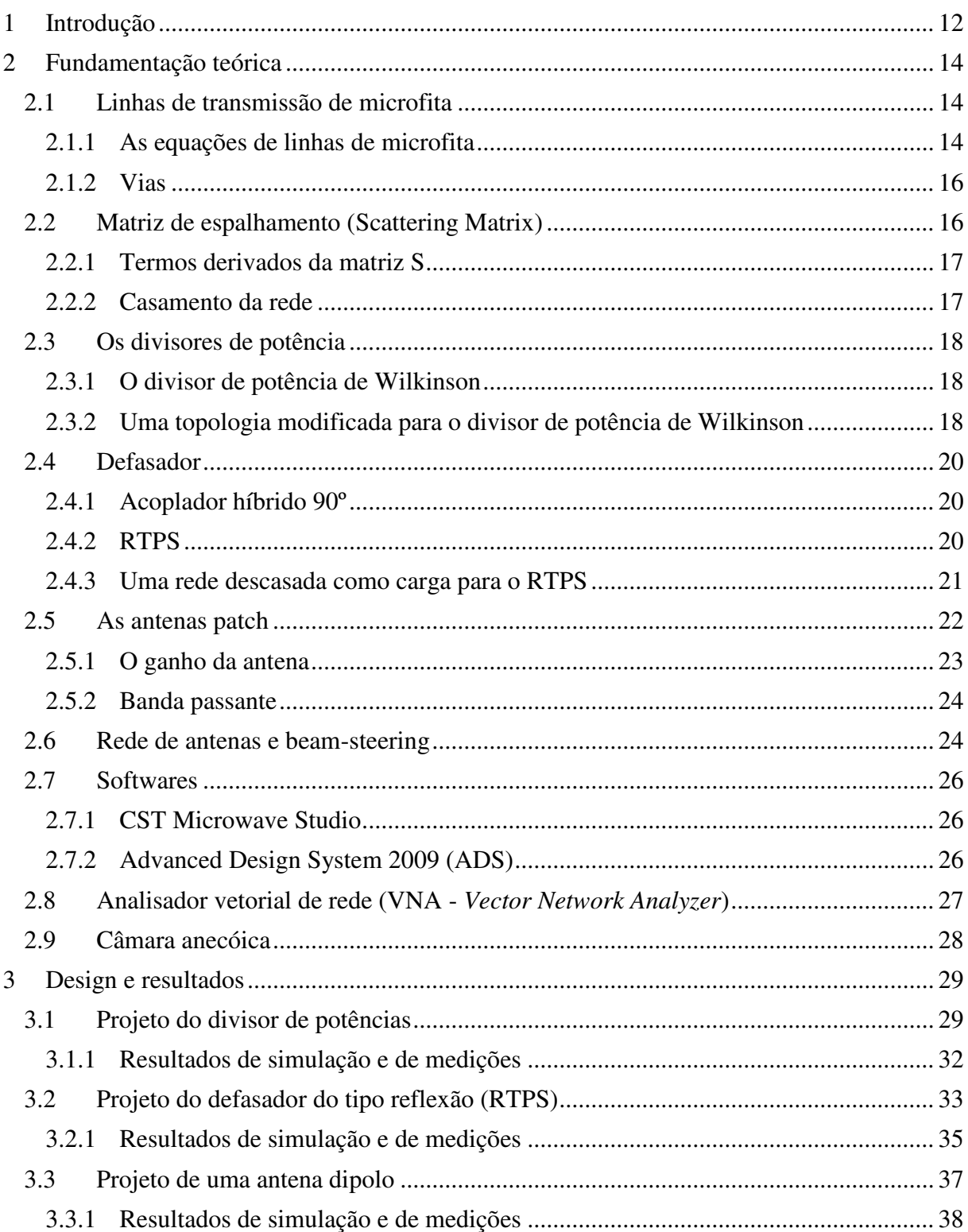

<span id="page-10-3"></span><span id="page-10-2"></span><span id="page-10-1"></span><span id="page-10-0"></span>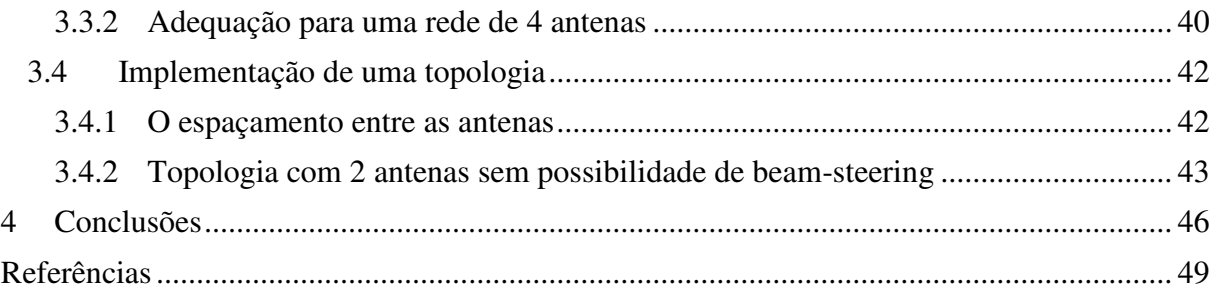

## 1 INTRODUÇÃO

O IMEP-LAHC (*Institut de Microélectronique Electromagnétisme et Photonique et le LAboratoire d'Hyperfréquences et de Caractérisation*) é uma unidade mista de pesquisa (CNRS/Grenoble INP/UJF/Université de Savoie) composta por 180 pessoas, com foco em pesquisas sobre micro e nanoeletrônica, microfotônica, micro e nanossistemas, micro-ondas e optomicro-ondas. O trabalho ao qual este relatório se refere foi realizado no grupo *Radiofréquences et Millimétrique* (RFM), cuja pesquisa é concentrada sobre os circuitos de micro-ondas passivos e ativos. Um exemplo desse tipo de circuito são os guias de onda coplanares a ondas lentas, que compõe uma tecnologia promissora e largamente utilizada em circuitos impressos, estudados no IMEP-LAHC (IMEP-LAHC, 2014). Duas tecnologias recentemente implementadas pelo grupo RFM foram utilizadas para realizar uma rede de antenas a varredura de fase a 5,8 GHz.

O objetivo do estágio foi realizar um sistema composto por 4 antenas a varredura de fase para implementar *beam-steering*. Para tal, optou-se por utilizar novas tecnologias de divisores de potência e de defasadores do tipo reflexão (RTPS), desenvolvidos pelo próprio grupo RFM do IMEP-LAHC, conforme é ilustrado na [Figura 1.](#page-11-0) Este estágio foi também um estudo preliminar para outro projeto, no qual o objetivo é a realização desses circuitos de micro-ondas em circuito integrado com tecnologia de guias de onda coplanares a ondas lentas a 60 GHz.

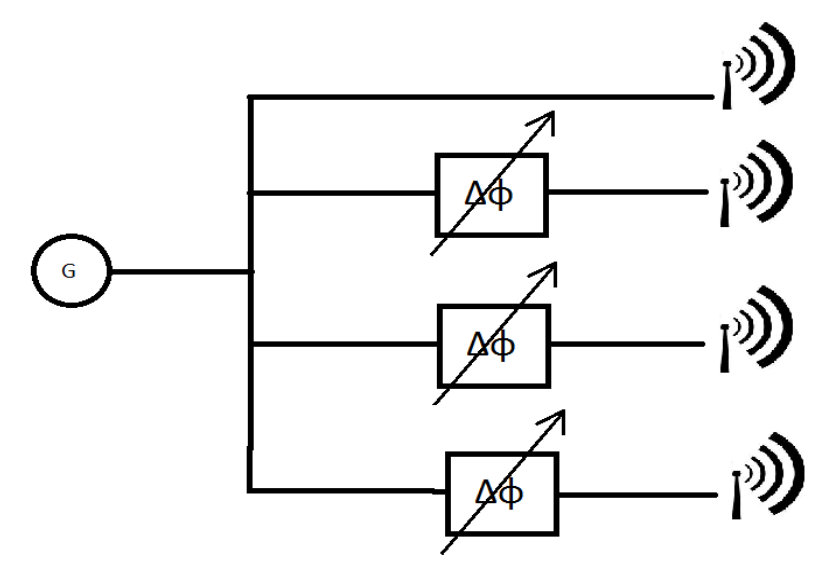

<span id="page-11-0"></span>FIGURA 1: SISTEMA PROPOSTO PARA VARREDURA DE FASE.

A frequência escolhida para este trabalho foi 5,8 GHz, largamente utilizada para sistemas de radiolocalização, bem como para RFID. Todos os dispositivos citados deveriam ser, portanto, adaptados e otimizados nesta frequência para o bom funcionamento global do sistema. As tecnologias utilizadas foram resultados da tese "*Nouvelles topologies de diviseurs de puissance, baluns et déphaseurs en bandes RF et millimétriques, apport des lignes à ondes lentes*", realizada por François Burdin. Cada circuito pode ser otimizado para frequências diferentes, modificando apenas as dimensões de algumas linhas, o que os torna bastante flexíveis, miniaturizados e com bom desempenho.

Com o objetivo de sistematizar a apresentação deste relatório de estágio, o texto foi dividido em quatro capítulos. No capítulo 2, é apresentada a fundamentação teórica deste trabalho, com os conceitos básicos utilizados e apresentação das topologias dos circuitos desenvolvidos. No capítulo 3, são mostrados o projeto, a concepção e os resultados de simulação e medidas efetuados para cada dispositivo. No capítulo 4, é feita a conclusão do trabalho, apresentando os pontos positivos e os problemas encontrados durante o estágio, além de propor soluções para os mesmos e mostrar perspectivas futuras.

## 2 FUNDAMENTAÇÃO TEÓRICA

### 2.1 LINHAS DE TRANSMISSÃO DE MICROFITA

<span id="page-13-1"></span>As linhas de transmissão impressas são amplamente utilizadas por possuírem ampla resposta em frequência, fornecerem circuitos compactos e leves, bem como por serem geralmente econômicas, uma vez que são adaptadas às tecnologias de fabricação de circuitos integrados híbridos e monolíticos em RF e micro-ondas (Maloratsky, 2000).

A linha de microfita é uma geometria de linha de transmissão com uma única pista condutora sobre um lado do substrato e um único plano de terra sobre o outro lado do substrato (Maloratsky, 2000), como ilustrado na [Figura 2.](#page-13-0)

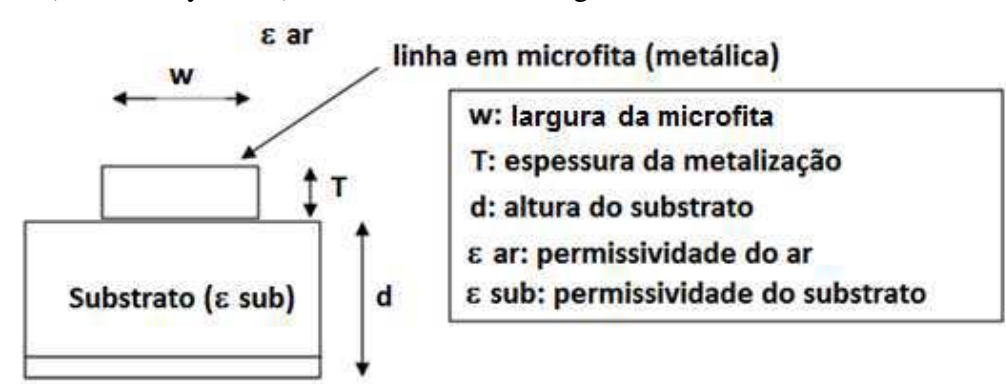

FIGURA 2: TOPOLOGIA DA LINHA DE MICROFITA.

#### <span id="page-13-0"></span>2.1.1 AS EQUAÇÕES DE LINHAS DE MICROFITA

Em uma linha de microfita, as linhas de campo são concentradas principalmente no dielétrico entre a linha metalizada e o plano de terra, apesar de uma pequena porção se dispersar pelo ar acima do substrato (ver [Figura 3\)](#page-13-1). Isso implica que uma linha de microfita não possa suportar um modo TEM puro, uma vez que a velocidade de fase dos campos TEM no dielétrico  $c/\sqrt{\varepsilon_r}$  é diferente daquela no ar (Pozar, 2012).

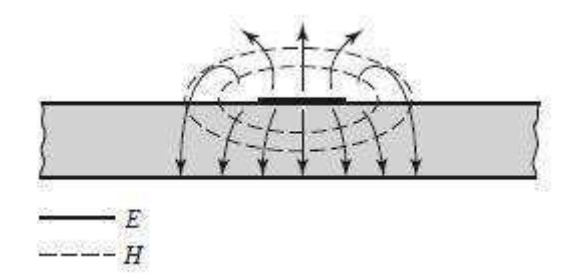

## FIGURA 3: LINHAS DE CAMPO ELÉTRICO E MAGNÉTICO EM UMA LINHA DE MICROFITA.

Na verdade, os campos exatos de uma estrutura microfita corresponde a uma onda TM-TE, cuja análise exata pode ser complicada. Entretanto, na maioria dos casos práticos, a espessura do dielétrico é suficientemente pequena ( $d \ll \lambda$ ) e, consequentemente, os campos são quase-TEM, isto é, eles correspondem ao caso estático (DC). Como consequência, podese fazer uma aproximação da constante de propagação, da velocidade de fase e da impedância característica com a ajuda das soluções estáticas ou quase estáticas (Pozar, 2012).

A constante dielétrica efetiva  $\varepsilon_e$  depende da espessura do substrato,  $d$ , e da largura da linha metalizada, *W*. Ela pode ser aproximada pela expressão (1):

$$
\varepsilon_e = \frac{\varepsilon_r + 1}{2} + \frac{\varepsilon_r - 1}{2} \cdot \frac{1}{\sqrt{1 + 12.4/\sqrt{W}}}
$$
(1)

A impedância característica da linha pode ser aproximada pela expressão (2).

$$
Z_0 = \begin{cases} \frac{60}{\sqrt{\varepsilon_e}} \ln\left(\frac{8d}{W} + \frac{W}{4d}\right), para\frac{W}{d} \le 1\\ \frac{120\pi}{\sqrt{\varepsilon_e} \left[\frac{W}{d} + 1,393 + 0,667\ln\left(\frac{W}{d} + 1,444\right)\right]}, para\frac{W}{d} > 1\end{cases}
$$
(2)

O comprimento *l* da linha de microfita está relacionado à fase *ϴ* pela expressão (3) (Pozar, 2012):

$$
l = \theta \frac{\pi / 180^{\circ}}{\sqrt{\varepsilon_e} k_0}
$$
 (3)

sendo  $k_0 = \frac{2}{3}$  $rac{u}{c_0}$ .

Conhecendo o comprimento e a largura da linha microfita, a impedância e a fase podem ser determinadas, e vice versa.

#### 2.1.2 VIAS

As vias são conexões elétricas entre duas camadas diferentes (Walheim, 2013). Durante o estágio, elas foram utilizadas para colocar elementos localizados entre a camada condutora do circuito micro-ondas e o plano de terra (especialmente no RTPS). Para fabricar uma via, é necessário perfurar um orifício no circuito impresso e preenchê-lo com um material condutor (Walheim, 2013). Após essa etapa, realiza-se a soldagem dos elementos localizados.

### 2.2 MATRIZ DE ESPALHAMENTO (SCATTERING MATRIX)

Em baixas frequências (comprimento de onda elevado em comparação com as dimensões dos circuitos), os elementos podem ser considerados como localizados. Em frequências elevadas, não é possível fazer esse tipo de consideração: para realizar medidas diretas de corrente e tensão, é necessário medir a amplitude (deduzida a partir da potência) e a fase de uma onda que se propaga em uma dada direção ou de uma onda estacionária (Pozar, 2012). Esse tipo de procedimento não é trivial e, por isso, utilizam-se os elementos da matriz de espalhamento (matriz S).

A matriz S estabelece uma relação entre as ondas incidentes pelas portas de um dispositivo e as ondas refletidas nessas portas. Para qualquer elemento de circuito, os parâmetros S podem ser calculados utilizando técnicas de análise de rede. Entretanto, é possível encontra-los mais facilmente medindo-os com um analisador vetorial de rede (VNA) (Pozar, 2012), o que foi feito durante o estágio. A matriz [S] é definida pela expressão (4).

$$
\begin{bmatrix} V_1^- \\ V_2^- \\ \vdots \\ V_N^- \end{bmatrix} = \begin{bmatrix} S_{11} & \dots & S_{1N} \\ S_{21} & S_{2N} \\ \vdots & \ddots & \vdots \\ S_{N1} & \dots & S_{NN} \end{bmatrix} \begin{bmatrix} V_1^+ \\ V_2^+ \\ \vdots \\ V_N^+ \end{bmatrix}
$$
 (4)

 $V_N^+$  é a amplitude da onda de tensão incidente na porta *N* et  $V_N^-$  é a amplitude da onda de tensão refletida na porta *N*.

#### 2.2.1 TERMOS DERIVADOS DA MATRIZ S

Diversos termos são calculados a partir dos parâmetros da matriz S. As perdas de inserção (*insertion losses*) indicam as perdas quando o sinal passa por um dispositivo a partir de uma porta *i* a outra porta *j* (Walheim, 2013) e são expressas por (5).

$$
IL = -20logS_{ij} dB
$$
 (5)

As perdas de retorno (*return losses*) descrevem as perdas causadas por uma parte da onda incidente na porta *i*, que é em seguida refletida em direção à mesma porta *i* ao invés de entrar no dispositivo (Walheim, 2013).

$$
RL = -20logS_{ii} dB
$$
 (6)

#### 2.2.2 CASAMENTO DA REDE

O termo Sii corresponde à reflexão sobre a porta *i*. Quando ela é igual a zero, a porta é dita casada. Uma rede é chamada de casada quando todas as suas portas são casadas (Ferrari, 2012). Para casar uma porta, ela deve terminar pela sua impedância característica apropriada. Neste caso, o coeficiente de reflexão é nulo (Walheim, 2013).

Para calcular a impedância de uma porta *i*, todas as cargas que são ligadas diretamente e indiretamente à porta *i* devem ser consideradas. A fim de evitar ondas estacionárias, todas as portas da rede devem ser casadas. Caso contrário, uma parte da onda incidente será refletida e a coexistência de uma onda incidente e uma onda refletida sobre uma linha de transmissão cria uma onda estacionária (Walheim, 2013).

É possível verificar se uma porta *i* está casada observando  $S_{ii}$ . Se  $S_{ii} = 0$ , então a porta está casada. Se a rede está casada, a diagonal da matriz S contém apenas elementos nulos.

### 2.3 OS DIVISORES DE POTÊNCIA

Os divisores de potência (DP) são componentes passivos de micro-ondas utilizados para a divisão da potência, isto é, um sinal de entrada é dividido em dois ou mais sinais na saída com potência menor. Geralmente, estes sinais na saída estão em fase e com mesma taxa de divisão de potência em relação à potência de entrada (3 dB) (Pozar, 2012).

A necessidade de dividir o sinal de entrada em diversos sinais idênticos na saída é recorrente em diversos sistemas. Comumente, é necessário isolar as portas de saída do divisor de potência de tal maneira que os descasamentos e os sinais refletidos em uma porta de saída não se propaguem por outros caminhos no sistema. Uma solução elegante para esse problema é a arquitetura do divisor de potência de Wilkinson (S. Horst R. B., 2007).

#### 2.3.1 O DIVISOR DE POTÊNCIA DE WILKINSON

Desenvolvido nos anos 1960, este divisor de potência híbrido utiliza resistência entre as portas de saída a fim de garantir uma isolação para uma dada faixa de frequência (S. Horst R. B., 2007), mantendo o casamento de impedância em todas as outras portas (S. Horst S. B., 2007), como é mostrado na [Figura 4.](#page-17-0) Este divisor utiliza geralmente as seções de linhas de transmissão de  $\lambda$ /4 (um quarto de onda) na frequência central de concepção (Alkanhal, 2008).

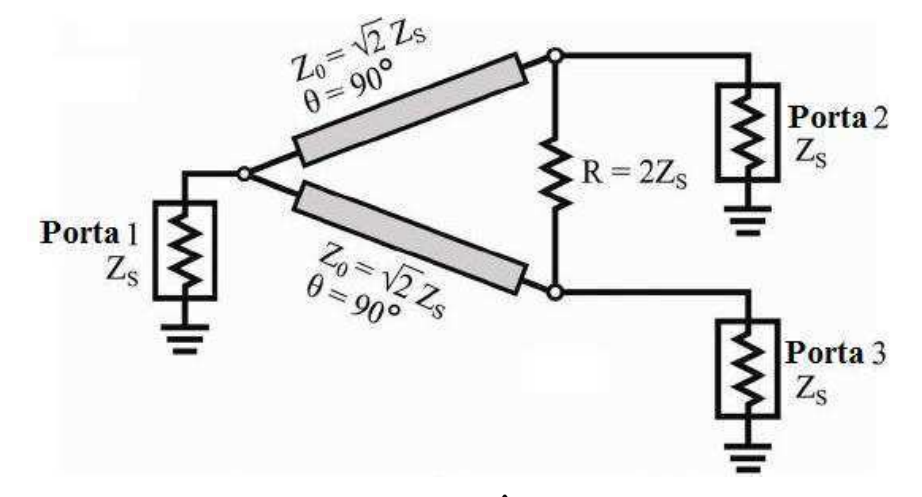

FIGURA 4: DIVISOR DE POTÊNCIA DE WILKINSON.

#### <span id="page-17-0"></span>2.3.2 UMA TOPOLOGIA MODIFICADA PARA O DIVISOR DE POTÊNCIA DE WILKINSON

O divisor original de Wilkinson foi projetado para ser utilizado em sistemas coaxiais blindados a frequências baixas para possibilitar a desconsideração dos efeitos parasitas causados pelos acoplamentos indesejáveis em razão da estrutura física do circuito (S. Horst R. B., 2007). Os efeitos podem ser catastróficos para os circuitos de micro-ondas, sendo esta a razão de se utilizar a topologia proposta por (BURDIN, 2013) durante este estágio.

Este modelo permite a obtenção de dispositivos compactos, com alto desempenho e flexíveis, graças às várias soluções que podem ser obtidas. O projeto consiste em utilizar divisores de Wilkinson modificados, acrescentando linhas de transmissão suplementares entre as portas de saída e a resistência, bem como um *stub* na junção da porta de entrada [\(Figura 5\)](#page-18-0).

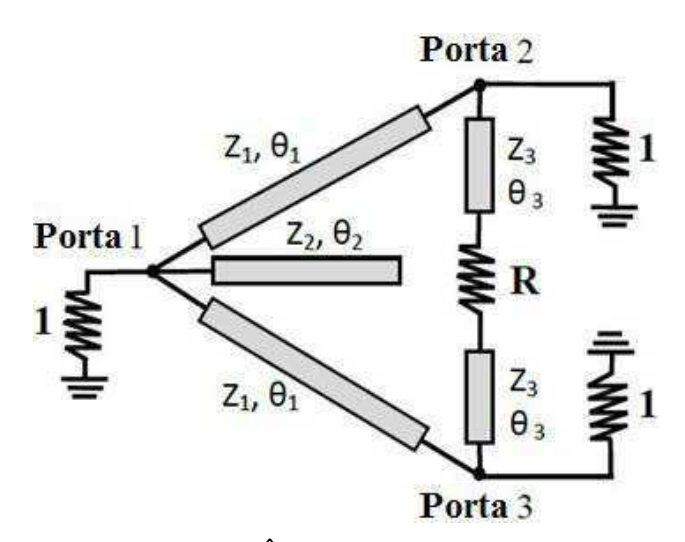

FIGURA 5: DIVISOR DE POTÊNCIA PROPOSTO POR (BURDIN, 2013).

<span id="page-18-0"></span>Mantendo uma boa isolação entre as portas de saída e casando a impedância de todas as portas, o divisor de potência proposto permite uma escolha otimizada das impedâncias características das linhas de transmissão e das posições das portas de saída, com um melhor compromisso entre o tamanho e o desempenho elétrico (BURDIN, 2013).

Utilizando as análises pelos modos par e ímpar, é possível obter um sistema formado por seis equações com os parâmetros de três linhas de transmissão, ou seja, as impedâncias características Z<sub>1</sub>, Z<sub>2</sub>, Z<sub>3</sub>, os comprimentos elétricos  $\theta_1$ ,  $\theta_2$ ,  $\theta_3$  e ainda a resistência R. Uma solução analítica para esse sistema é muito complicada e ainda não foi estabelecida. Em contrapartida, soluções numéricas são relativamente simples de obter.

(BURDIN, 2013) demonstrou que na condição em que o DP é simétrico e suas linhas de transmissão sejam sem perdas, um valor pequeno de  $S_{22}$  significa que todos os parâmetros S estão bons para um DP, ou seja, a porta 1 está casada e as portas 2 e 3 estão isoladas. Além disso, a potência é transmitida igualmente para as portas 2 e 3. Os parâmetros podem, portanto, ser otimizados minimizando  $S_{22}$ .

### 2.4 DEFASADOR

<span id="page-19-1"></span>Em uma rede de antenas, pode-se orientar um feixe modificando a fase de cada elemento de maneira que os sinais individuais se alinhem em dada direção (Microwaves101.com). Durante este estágio, utilizou-se um RTPS (*Reflection Type Phase Shifter*). Esse tipo de defasador utiliza um acoplador híbrido 90º.

#### 2.4.1 ACOPLADOR HÍBRIDO 90º

O acoplador híbrido 90º é um acoplador direcional com 90 graus de defasagem nas saídas. Casando todas as portas do dispositivo apresentado na [Figura 6,](#page-19-0) a potência de entrada na porta 1 é dividida igualmente entre as portas 2 e 3, com 90 graus de defasagem entre essas duas saídas. Nenhuma potência é transmitida à porta 4 (porta isolada). A matriz S é determinada segundo a expressão 7 (Pozar, 2012).

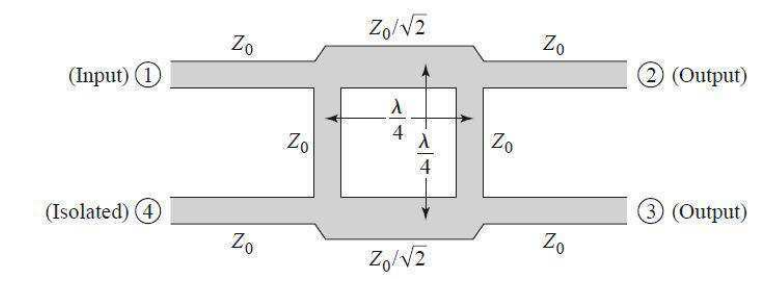

<span id="page-19-0"></span>FIGURA 6: GEOMETRIA DO ACOPLADOR HÍBRIDO 90º (POZAR, 2012).

$$
[S] = \frac{-1}{\sqrt{2}} \begin{bmatrix} 0 & j & 1 & 0 \\ j & 0 & 0 & 1 \\ 1 & 0 & 0 & j \\ 0 & 1 & j & 0 \end{bmatrix}
$$
 (7)

#### 2.4.2 RTPS

O RTPS clássico é composto por um acoplador híbrido 90º com varactores nas suas duas portas de saída funcionando como cargas refletoras (ver [Figura 7\)](#page-19-1) (ISKANDAR, 2012). O sinal é refletido nas portas 2 e 3 sai pela porta 4 com uma defasagem que depende da capacitância dos varactores. No caso ideal, não existem perdas e o acoplamento entre as portas 1 e 4 é perfeito ( $S_{41} = 0$  dB).

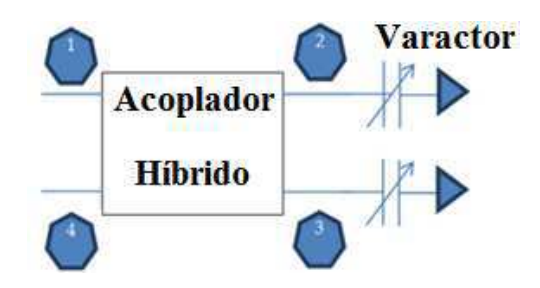

FIGURA 7: MODELO DO RTPS (ISKANDAR, 2012).

Na prática, é necessário manter um compromisso entre a defasagem máxima e as perdas de inserção do RTPS, que são de dois tipos. Existem as perdas de inserção das linhas de propagação utilizadas para realizar o acoplador híbrido, bem como as perdas do varactor, provenientes do fato de ele não ser ideal. Assim, independente da tecnologia utilizada para realizar o RTPS, é importante otimizar as linhas de transmissão e escolher o varactor com o melhor fator de qualidade possível para obter um RTPS com um grande fator de mérito (ISKANDAR, 2012).

<span id="page-20-0"></span>A expressão  $(8)$  pode ser estabelecida para a defasagem  $\Delta\phi$  (ISKANDAR, 2012):

$$
\Delta \Phi = 90^\circ + \text{arg}\Gamma \tag{8}
$$

Em que Γ é o coeficiente de reflexão das cargas.

Se os varactores são utilizados como cargas descasadas, a defasagem do sinal na porta 4 pode ser modificada alterando-se a capacitância dos varactores. O coeficiente de reflexão será, portanto, expresso tal como em (9).

$$
\Gamma = \frac{Z_{L} - Z_{T}}{Z_{L} + Z_{T}} = \frac{R(1 - jQ) - Z_{T}}{R(1 - jQ) + Z_{T}}
$$
(9)

Em que Q é o fator de qualidade do varactor, definido em (10).

$$
Q = \frac{1}{RC\omega} \tag{10}
$$

#### 2.4.3 UMA REDE DESCASADA COMO CARGA PARA O RTPS

Trocando o varactor por uma rede descasada [\(Figura 8\)](#page-20-0), uma maior defasagem máxima pode ser obtida, enquanto as perdas continuam pequenas. Essa carga é constituída de três varactores idênticos e uma linha de transmissão, apresentada por (BURDIN, 2013).

As impedâncias características do acoplador híbrido foram alteradas e a impedância característica da linha de transmissão à direita também foi alterada para um valor diferente de Z<sub>0</sub>. Nas portas 3 e 4, a rede descasada substituiu os varactores.

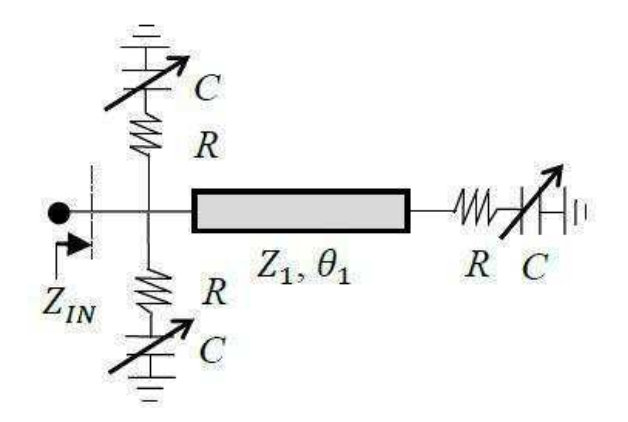

FIGURA 8: REDE DESCASADA COMO CARGA (BURDIN, 2013).

No caso ideal (sem perdas nos varactores), (BURDIN, 2013) estabeleceu a expressão (11) para a impedância da rede como carga descasada.

$$
Z = -j \frac{-Z_1 + Z_1^2 C \omega \tan \theta_1}{2Z_1 C \omega + \tan \theta_1 - Z_1^2 C^2 \omega^2 \tan \theta_1}
$$
(11)

Entretanto, na prática, os varactores introduzem perdas nas cargas descasadas e o acoplamento entre as portas 1 e 2 não é mais perfeito. Além disso, as perdas variam com o valor da capacitância do varactor. Então, deve-se encontrar um compromisso entre a variação das perdas de inserção, a perda de inserção máxima e a defasagem máxima.

### 2.5 AS ANTENAS PATCH

Uma vez que o objetivo do estágio era verificar o funcionamento de uma rede de antenas, esta seção do relatório conterá apenas algumas informações sobre as antenas impressas e utilizadas durante o trabalho.

As antenas patch são realizadas por meio da gravura ou impressão das suas topologias sobre uma lâmina de substrato. Elas possuem algumas vantagens: fácil integração com circuitos planares, baixo custo e ciclos de produção relativamente rápidos. Entretanto, elas

possuem uma banda passante estreita e um baixo ganho em relação a outros tipos de antenas (Balanis, 1996).

Durante o estágio, a antena dipolo foi escolhida. Esse tipo de antena é muito utilizado para sistemas de comunicação móvel (Balanis, 1996). Seu comprimento corresponde a aproximadamente um quarto do comprimento de onda da sua frequência de ressonância.

A antena dipolo consiste em duas fitas finas (bracos), com comprimento de  $\lambda/4$  para cada braço e uma fonte de excitação entre os dois. Uma excitação senoidal com uma frequência para a qual a relação  $\lambda/4$  seja satisfeita gera interferências construtivas nas duas fendas. A antena, portanto, possui maiores ganhos e maior eficiência nessa frequência (Walheim, 2013).

A frequência de ressonância não é influenciada apenas pelo comprimento dos braços, mas também por outros fatores como o tamanho do plano de terra, a espessura do condutor e a largura dos braços. A influência de todos estes fatores culmina em sistemas matemáticos bastante complexos. Logo, a maneira mais conveniente de levar todos eles em consideração e otimizar o circuito é utilizando um *software* como o CST Microwave Studio. Por essa razão, o comprimento dos braços não corresponde exatamente a  $\lambda/4$ , mas a um valor aproximado a ele (Walheim, 2013).

#### 2.5.1 O GANHO DA ANTENA

*r*.

O ganho da antena descreve a potência máxima irradiada por ela. Ele é definido como sendo a relação entre a densidade máxima de potência sobre a densidade de potência de uma antena isotrópica perfeita na mesma posição, como expresso em (12).

$$
G = \frac{S_{antena, max}}{S_i} = 4\pi r^2 \frac{S_{antena, max}}{P_0}
$$
 (12)

Normalmente, o ganho é expresso em dBi. A letra *i* indica que a fonte isotrópica é tomada como a referência.

$$
G|_{dBi} = 10 \left( \log S_{antena, \max} - \log S_i \right) \tag{13}
$$

Em que  $S_i = \frac{P_i}{1 - P_i}$  $\frac{r_0}{4\pi r^2}$ é a densidade de potência de uma antena isotrópica a uma distância

#### 2.5.2 BANDA PASSANTE

<span id="page-23-0"></span>A banda passante de uma antena é definida como "a gama de frequências na qual o desempenho da antena, em relação a algumas características, se enquadra num padrão especificado". A banda passante pode ser considerada também como a gama de frequências laterais à frequência central (normalmente a frequência de ressonância para um dipolo) na qual as características da antena (como impedância de entrada, modelo, largura do feixe, polarização, nível do lóbulo lateral, ganho, direção do feixe, eficiência irrradiante) possuem valores aceitáveis se comparados àqueles da frequência central. Para as antenas de banda estreita (como as utilizadas durante o estágio), a banda passante é expressa como uma porcentagem da diferença de frequências (frequência superior menos a inferior) sobre a frequência central da banda passante (Balanis, 1996), tal como descrito em (14).

$$
BW = \frac{f_{superior} - f_{inferior}}{f_{central}}
$$
 (14)

### 2.6 REDE DE ANTENAS E BEAM-STEERING

Normalmente, o modelo de irradiação de um único elemento é relativamente amplo e cada elemento fornece baixos valores de diretividade. Em várias aplicações, é necessário projetar antenas com características muito diretivas e com elevado ganho para atender à demanda de comunicação à longa distância (Balanis, 1996).

O aumento das dimensões dos elementos individuais geralmente conduz a características mais diretivas. Outra maneira de aumentar as dimensões da antena sem necessariamente aumentar o tamanho dos elementos individuais é formar um conjunto de vários elementos irradiantes em uma configuração elétrica e geométrica. Essa nova antena, formada por múltiplos elementos, é conhecida como rede (Balanis, 1996).

O campo total da rede é determinado pela adição vetorial dos campos irradiados pelos os elementos individuais. Para obter modelos muito diretivos, é necessário que os campos dos elementos da rede interfiram de maneira construtiva (adição) na direção desejada e que eles interfiram de maneira destrutiva (anulando uns aos outros) no espaço restante (Balanis, 1996).

A mudança de direção do lóbulo principal do diagrama de irradiação se chama *beamsteering* (IEEE, 2004). No caso de uma rede de quatro antenas à varredura de fase *beamsteering*, o objetivo é variar a direção do lóbulo principal de irradiação alterando a fase entre os sinais das antenas, como é mostrado na [Figura 9.](#page-23-0)

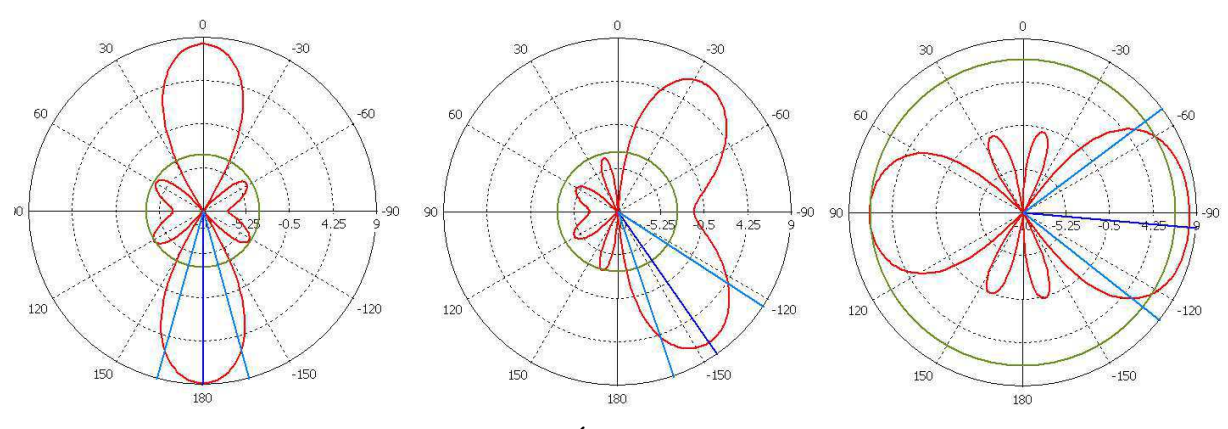

FIGURA 9: O PRINCÍPIO DO *BEAM-STEERING* 

Sistemas do tipo *beam-steering* são requisitados para obter funções específicas (como radares), assim como são utilizados para melhorar a eficiência das transmissões ponto a ponto. As vantagens são a redução do consumo, uma vez que o feixe é bem orientado; a agilidade espacial, concentrando energia do emissor/receptor em na direção do receptor/emissor. Isso permite uma maior distância de comunicação e uma melhora da capacidade do sistema, o que conduz a uma comunicação mais segura (BURDIN, 2013). Além disso, as interferências causadas pelos dispositivos que trabalham na mesma frequência são reduzidas.

A varredura mecânica do feixe possui vantagens visto que o tratamento do sinal não é necessário, mas sua realização física é muito complexa (tamanho, peso), o que não é desejável para aplicações móveis de baixo custo. Atualmente não existem muitas técnicas desenvolvidas para a varredura eletrônica de fase. É possível fazê-lo modificando a fase do oscilador local no nível dos misturadores de ondas milimétricas. Entretanto, eleva-se o consumo de potência, uma vez que um misturador (elemento ativo) é necessário para cada elemento de antena da rede (BURDIN, 2013).

A defasagem no trajeto das ondas milimétricas assegura um baixo consumo. O sistema poderia ser simples, com divisores de potência de alimentação para os defasadores que controlam cada antena da rede. O problema principal é, portanto, melhorar o desempenho dos dispositivos diminuindo suas superfícies para reduzir os custos de fabricação (BURDIN, 2013).

#### 2.7 SOFTWARES

#### 2.7.1 CST MICROWAVE STUDIO

*CST MICROWAVE STUDIO® (CST MWS)* é um *software* especializado em simulações EM 3D de componentes em alta frequência. Ele permite a análise rápida e precisa de dispositivos em alta frequência (HF), como antenas, filtros, acopladores, estruturas planares e multicamadas (CST, 2014).

CST fornece uma escolha entre vários modos de simulação segundo as especificações particulares de cada projeto. No estágio, foi utilizado apenas o "*Transient Solver*". Envia-se um pulso nas portas do circuito e ele calcula as soluções para uma larga banda de frequência. Mesmo que os outros modos sejam mais rápidos, a vantagem do "*Transient Solver*" é a possibilidade de verificar a evolução da frequência de ressonância quando se muda as suas dimensões (Walheim, 2013).

#### 2.7.2 ADVANCED DESIGN SYSTEM 2009 (ADS)

O *software* ADS é comercializado pela sociedade *Keysight*. Trata-se de uma plataforma de simulação que integra várias funcionalidades, das quais diferentes métodos de simulação e modelos dedicados à concepção e realização de dispositivos que constituem a cadeia de comunicação radiofrequência. Seus domínios de aplicação incluem circuitos analógicos RF/Hiperfrequência lineares e não lineares; blocos digitais e sinais na camada física (Pennec, 2014).

Por meio de uma interface compacta, ele dispõe de inúmeros módulos que permitem a análise dos circuitos em DC, em regime linear harmônico (AC), no tempo, em ruído. Ele dispõe também de métodos de análise específicos nas hiperfrequências: análise de parâmetros S, de não linearidades pelos métodos "balanço harmônico", análise de envelopes complexos integrando as não-linearidades, simulador eletromagnético de circuitos planares ou de circuitos 3D. Ele contém ainda um potente editor de máscaras de circuitos multicamadas (Pennec, 2014).

ADS possui também ferramentas que foram largamente usadas no estágio, como *Momentum*, que permite realizar simulações eletromagnéticas 2D, e *LineCalc*, que calcula os parâmetros elétricos e físicos das linhas de transmissão, sendo possível determinar os comprimentos elétricos e impedâncias características dos segmentos de linhas de transmissão. Utilizou-se também a função de sintonização do ADS (*tuning*).

# 2.8 ANALISADOR VETORIAL DE REDE (VNA - *VECTOR NETWORK ANALYZER*)

O principal aparelho de medição em hiperfrequência é o analisador de rede (ver [Figura](#page-26-0)  [10\)](#page-26-0). Contrariamente ao que o seu nome poderia supor, ele não é destinado a sistemas de telecomunicações. Na verdade, ele é útil para determinar os parâmetros S, Z, Y, etc. de um dipolo ou de um quadripolo ativo ou passivo (IEEE Student Branch at ENSEEIHT, 2002).

Existem duas famílias de analisadores de rede: os escalares, que medem apenas o módulo dos parâmetros S; e os vetoriais, que medem o módulo e a fase. O primeiro permite o acesso apenas a uma parte da informação, sendo seu custo menor do que o de um analisador vetorial (IEEE Student Branch at ENSEEIHT, 2002).

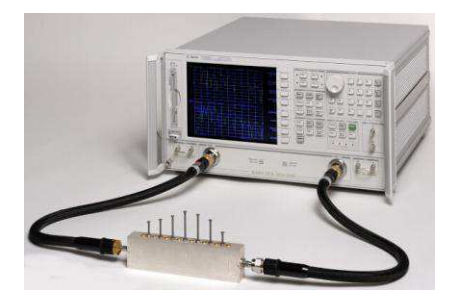

<span id="page-26-0"></span>FIGURA 10: ANALISADOR VETORIAL DE REDE (VNA) (TESTUNLIMITED).

### 2.9 CÂMARA ANECÓICA

Uma câmera anecóica é uma sala de experimentação cujas paredes absorvem as ondas sonoras (câmara acústica) ou eletromagnéticas (câmara eletromagnética), reproduzindo condições de campo livre e não provocando eco (que poderiam perturbar as medidas). Essas câmaras são utilizadas para realizar medidas acústicas ou eletromagnéticas nas condições de campo livre, isto é, na ausência de componentes que possam causar reverberação.

A aparência interna de uma câmara anecóica eletromagnética é normalmente similar a de uma câmara acústica (ver [Figura 11\)](#page-27-0). Entretanto, as superfícies interiores de uma câmara eletromagnética são cobertas por um material absorvedor de irradiação (normalmente pirâmides de espuma de poliuretano misturado com um complexo a base de carbono). A câmara eletromagnética é tipicamente utilizada para realizar medidas de diagramas de irradiação das antenas (que é exatamente o que foi feito durante o estágio), mas também medidas de superfícies equivalentes radares (*radar cross section*).

<span id="page-27-0"></span>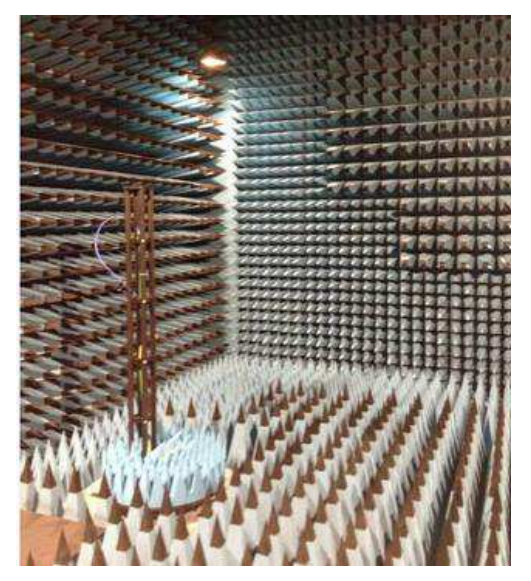

FIGURA 11: CÂMARA ANECÓICA ELETROMAGNÉTICA DO IMEP-LAHC.

## 3 DESIGN E RESULTADOS

Neste capítulo, faz-se a descrição de novas topologias de divisores de potência, RTPS e antenas que foram utilizadas durante o estágio. Apresentam-se também os resultados de simulações e de medidas realizadas. Para todos os casos, objetiva-se o mínimo de perdas de retorno.

Todos os circuitos foram desenhados para placas de circuito impresso (*printed circuit board*, PCB), sobre o substrato *Rogers 4003C*. Esse dielétrico possui permissividade dielétrica relativa  $\varepsilon_r = 3,55$  e espessura de 813 µm. A camada condutora é composta por cobre e com 17 µm de espessura. A tangente de perdas é tan $\delta = 0.0027$  (Rogers Corporation, 2013). A ferramenta *LineCalc* de *Advanced Design System* foi utilizado para obter as dimensões das linhas de transmissão em cada dispositivo, segundo as características elétricas desejadas (impedância, comprimento elétrico, frequência de trabalho).

### <span id="page-28-1"></span>3.1 PROJETO DO DIVISOR DE POTÊNCIAS

(BURDIN, 2013) propõe a topologia apresentada na [Figura 12.](#page-28-0) Em seu trabalho, um algoritmo foi desenvolvido para a determinação das dimensões das linhas de microfita, bem como a resistência utilizada. É possível observar o algoritmo utilizado na [Figura 13.](#page-28-1)

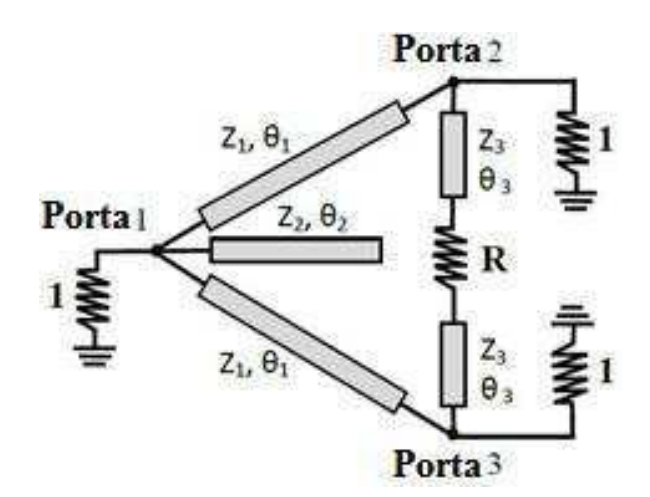

<span id="page-28-0"></span>FIGURA 12: A TOPOLOGIA DO DIVISOR PROPOSTO POR (BURDIN, 2013).

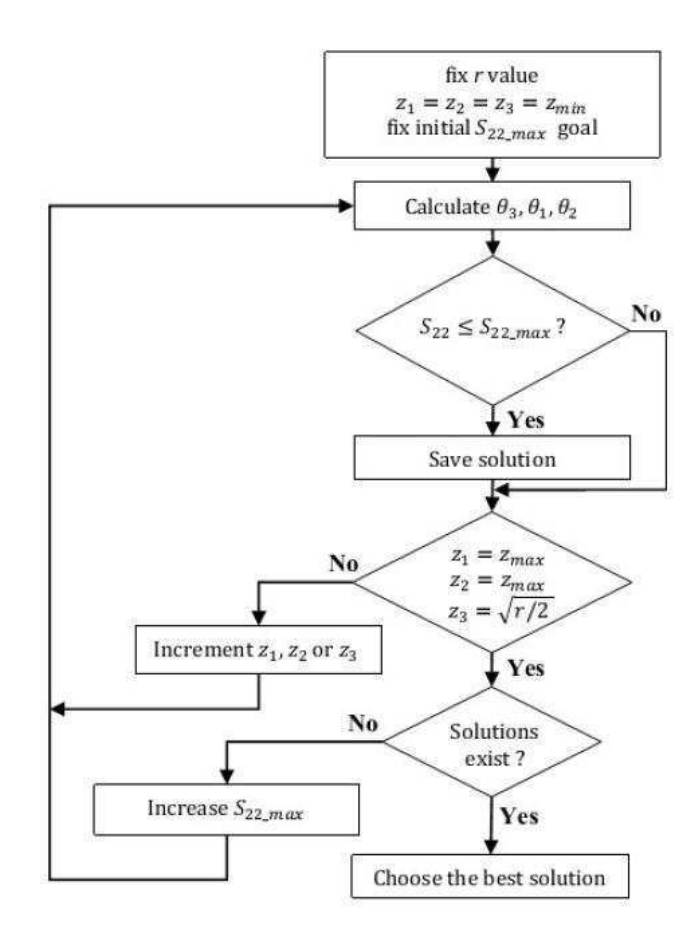

#### FIGURA 13: ALGORITMO UTILIZADO PARA OS DIVISORES DE POTÊNCIA.

Inicialmente, fixa-se um valor desejado para a resistência *r* e para S<sub>22</sub> (-35 dB neste estágio), assim como o valor mínimo de impedância característica imposta pela tecnologia deve ser fixada para  $z_1$ ,  $z_2$ ,  $z_3$ . Os comprimentos elétricos são, portanto, calculados na ordem  $θ_3$ ,  $θ_1$  e  $θ_2$ , segundo as equações desenvolvidas por (BURDIN, 2013).

De posse das impedâncias e comprimentos elétricos das linhas, utiliza-se a ferramenta LineCalc do ADS para calcular os comprimentos e larguras correspondentes a 5,8 GHz e à tecnologia. Os resultados obtidos são mostrados na [Tabela 1.](#page-29-0)

|          | Impedância     | Comprimento      | Largura da linha | Comprimento da |
|----------|----------------|------------------|------------------|----------------|
|          | característica | elétrico (graus) | (mm)             | $linha$ $(mm)$ |
|          | (ohms)         |                  |                  |                |
| Linhas 1 | 41             | 79,5             | 2,53             | 6,86           |
| Linhas 2 | 51             | 62               | 1,81             | 5,43           |
| Linhas 3 | 57             | 63               | 1,50             | 5,56           |

<span id="page-29-0"></span>TABELA 1 RESULTADOS DE LINECALC PARA AS LINHAS DE TRANSMISSÃO DO DIVISOR DE POTÊNCIA.

Um *stub* com um comprimento de 5,43 mm é muito grande para ser colocado entre os braços do divisor de potência sem implicar em grande acoplamento eletromagnético indesejável. Para evitar isso, substitui-se esse stub para outro na forma "T" equivalente. Acrescentando dobras e fazendo as otimizações para minimizar as perdas a 5,8 GHz, obtémse o modelo apresentado na [Figura 14.](#page-30-0)

Observou-se que, após a fabricação, havia um desvio da frequência de ressonância na direção das baixas frequências. Para isso, otimizou-se o leiaute do dispositivo para trabalhar, em teoria, a 6,08 GHz, esperando um bom casamento de impedância a 5,8 GHz após a fabricação (ver [Figura 15\)](#page-30-1). Após a gravura do dispositivo, duas resistências (100 e 50 ohms) em série foram soldadas entre as linhas suplementares.

<span id="page-30-1"></span>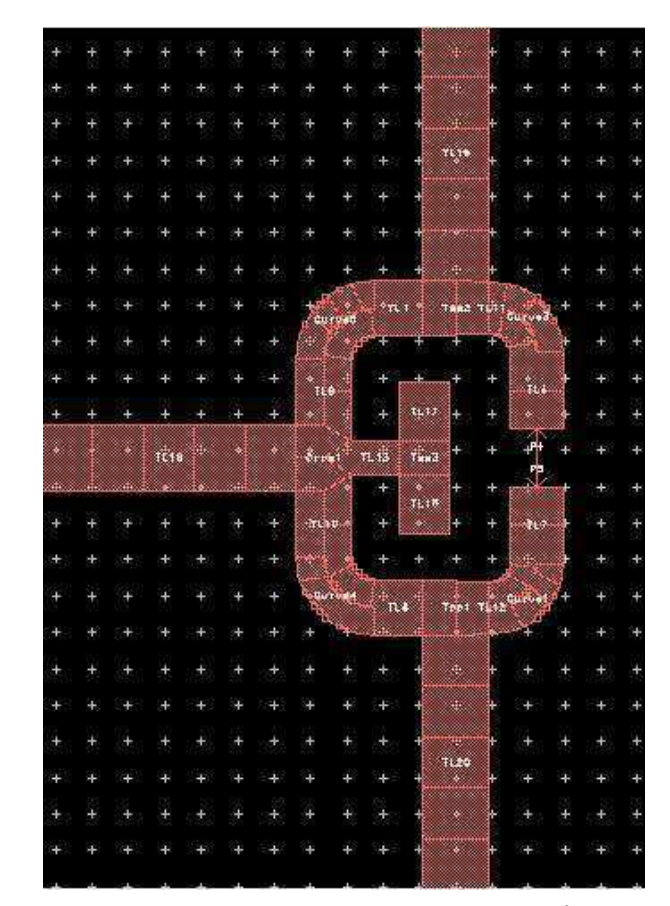

FIGURA 14: MODELO UTILIZADO DO DIVISOR DE POTÊNCIA, CONSTRUÍDO NO

<span id="page-30-0"></span>ADS.

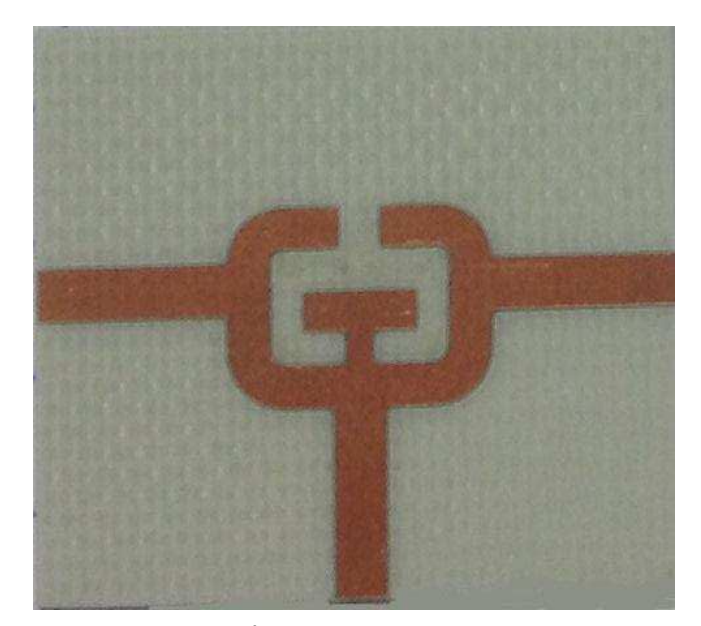

FIGURA 15: O DIVISOR DE POTÊNCIA FABRICADO (SEM AS RESISTÊNCIAS).

#### <span id="page-31-1"></span>3.1.1 RESULTADOS DE SIMULAÇÃO E DE MEDIÇÕES

Simulou-se o leiaute correspondente ao esquema no *Momentum*, fazendo sintonizações (*tunings*) nas dimensões das linhas de transmissão para um melhor casamento de impedância [\(Figura 16\)](#page-31-0). Após a realização do dispositivo, as medidas foram realizadas com o analisador vetorial de rede [\(Figura 17\)](#page-31-1). Pode-se observar que o dispositivo fabricado foi bem casado a 5,8 GHz, possuindo -23,53 dB de perdas de retorno.

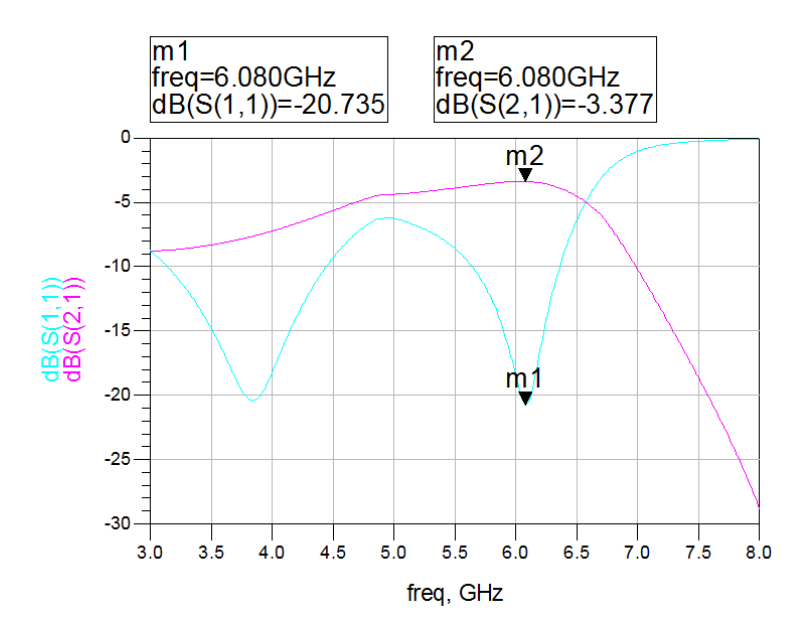

<span id="page-31-0"></span>FIGURA 16: RESULTADOS DE SIMULAÇÕES DO LEIAUTE DO DIVISOR DE POTÊNCIA NO ADS.

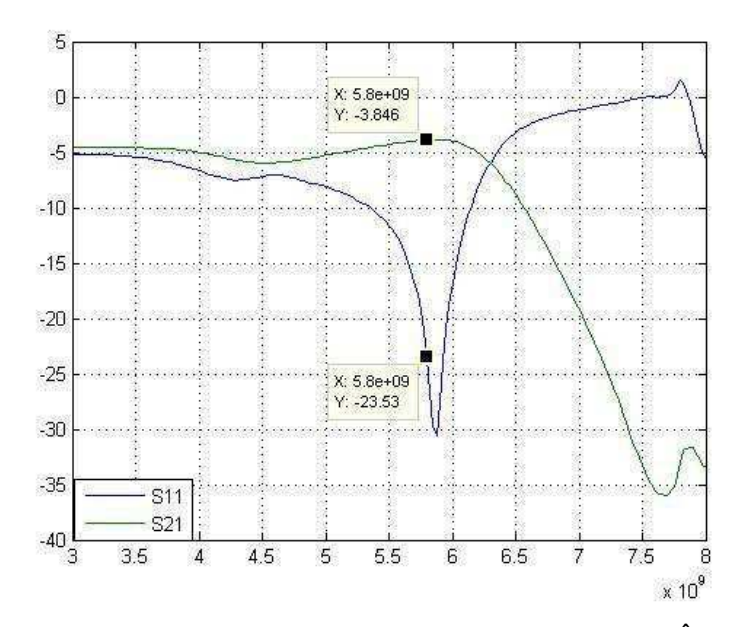

FIGURA 17: RESULTADOS DAS MEDIDAS DO DIVISOR DE POTÊNCIA, EM DB.

## 3.2 PROJETO DO DEFASADOR DO TIPO REFLEXÃO (RTPS)

(BURDIN, 2013) propõe também uma topologia para o RTPS (ver [Figura 18\)](#page-32-0) que utiliza 3 varactores como cargas descasadas, com uma linha de transmissão para conectar um varactor aos outros dois. Cada varactor possui uma capacitância que varia entre 0,45 et 2,72 pF. Para essa topologia, é possível obter os parâmetros de cada linha de transmissão utilizando outro algoritmo desenvolvido por (BURDIN, 2013), mostrado na [Figura 19.](#page-32-1)

<span id="page-32-1"></span>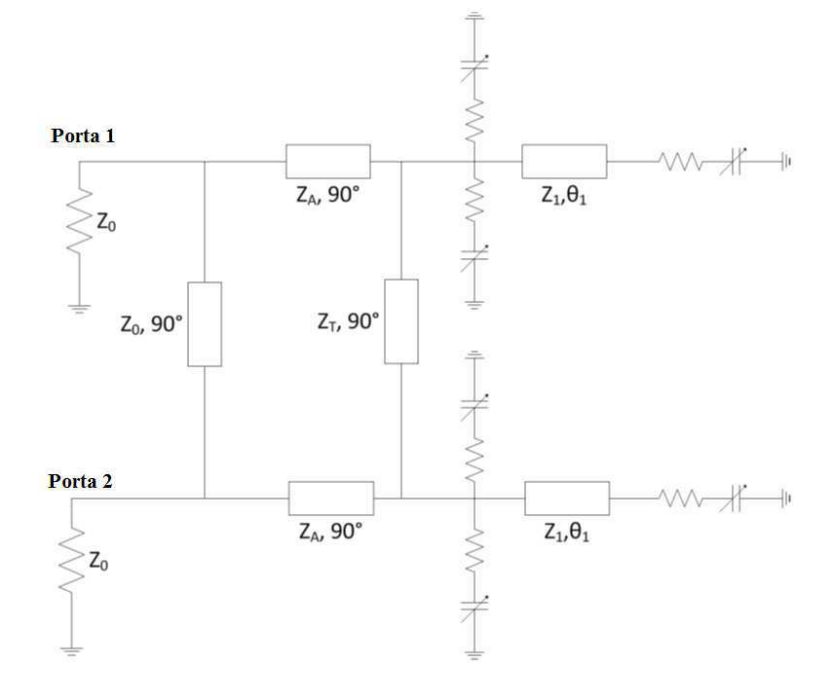

<span id="page-32-0"></span>FIGURA 18: TOPOLOGIA DO RTPS PROPOSTA POR (BURDIN, 2013).

<span id="page-33-1"></span>Com os resultados iniciais de simulações, notou-se que os valores de capacitância fornecidos pelos varactores disponíveis eram muito grandes para essa aplicação. Como não havia outros varactores, tentou-se acrescentar uma indutância equivalente de 133 nH em paralelo ao varactor para formar uma nova carga que variasse entre 0,23 et 2,50 pF.

Os melhores resultados obtidos para 5,8 GHz são mostrados na [Tabela 2.](#page-33-0) Com esses parâmetros e utilizando o LineCalc do ADS, foi possível fazer um leiaute para o RTPS. Evidentemente, os resultados do algoritmo não levam em consideração os efeitos físicos. Portanto, sintonizações no ADS foram necessárias. As dimensões finais do dispositivo são mostradas na [Tabela 3](#page-33-1)**[Erro! Fonte de referência não encontrada.](#page-33-1)**.

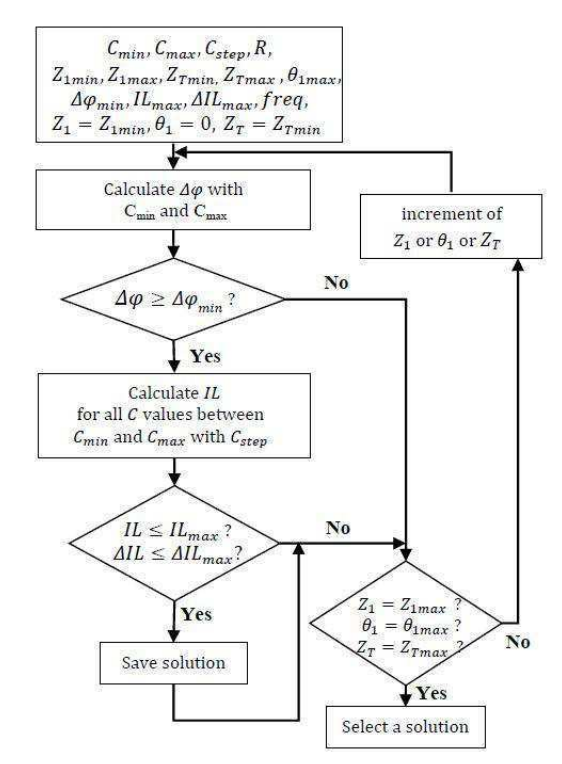

FIGURA 19: ALGORITMO PARA O RTPS COM 3 VARACTORES.

#### <span id="page-33-0"></span>TABELA 2 PARÂMETROS OBTIDOS POR MEIO DO ALGORITMO DESENVOLVIDO POR (BURDIN, 2013) PARA O RTPS.

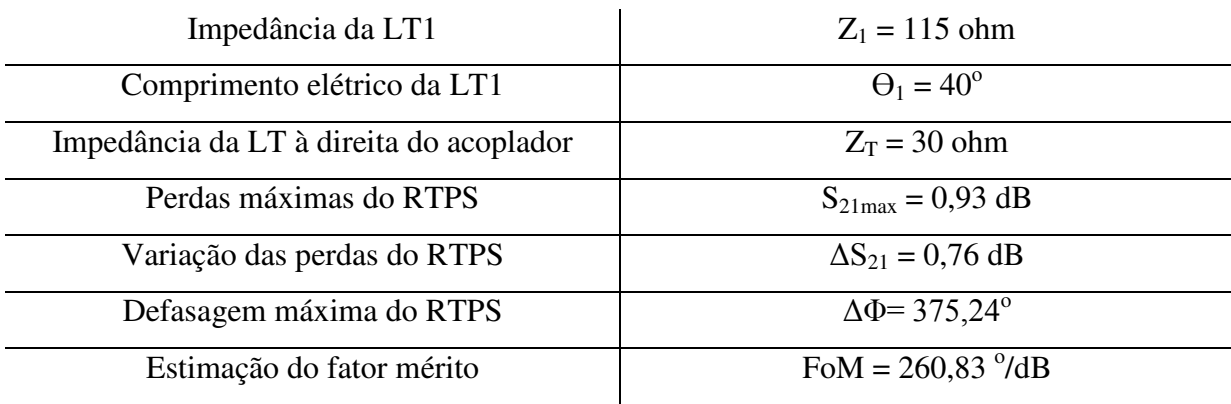

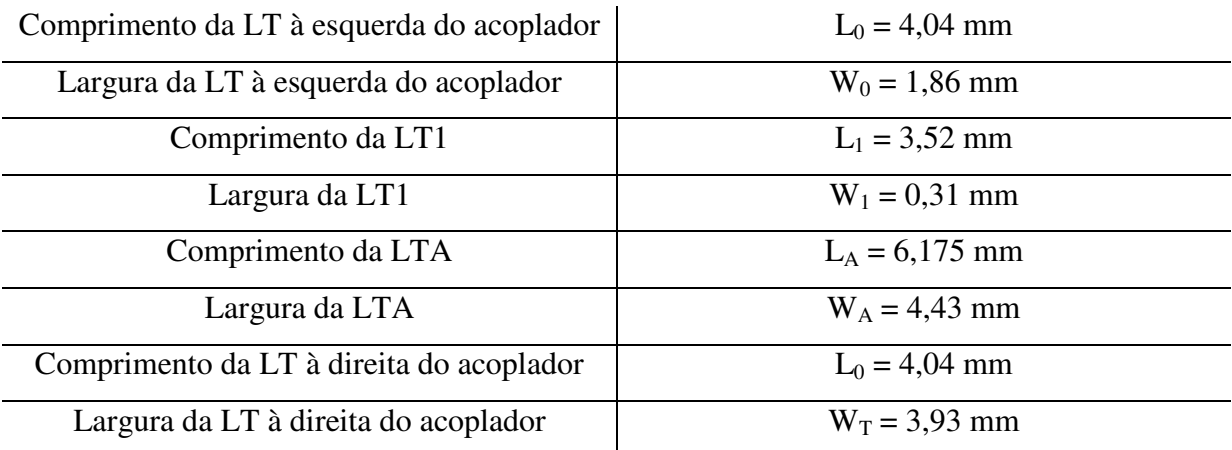

#### TABELA 3 DIMENSÕES FÍSICAS UTILIZADAS PARA O RTPS.

<span id="page-34-1"></span>É possível verificar o leiaute do RTPS projetado no ADS na [Figura 20.](#page-34-0) Para esse dispositivo, é necessário utilizar vias para poder conectar os varactores ao plano de terra.

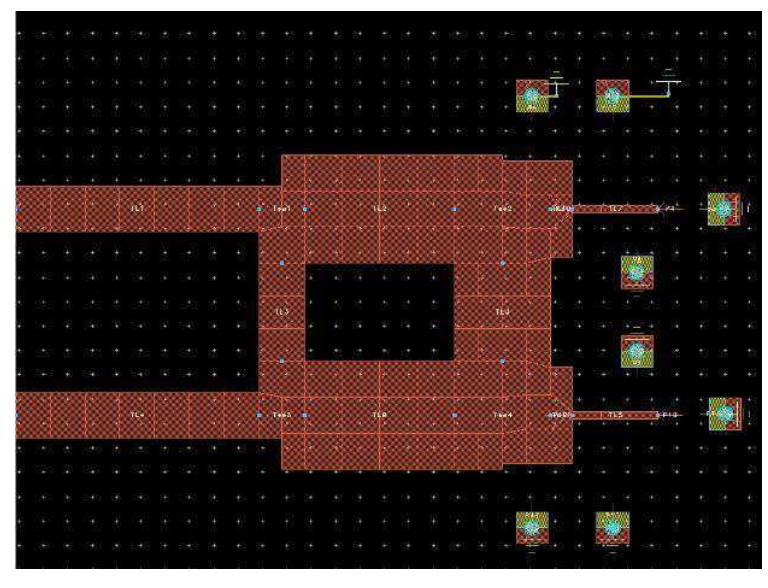

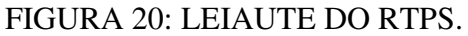

#### <span id="page-34-2"></span><span id="page-34-0"></span>3.2.1 RESULTADOS DE SIMULAÇÃO E DE MEDIÇÕES

Após as simulações no *Momentum*, verificou-se os parâmetros S<sub>11</sub> et S<sub>21</sub>. A 5,8 GHz, tem-se -15,983 dB de perdes de retorno e -1,487 dB de perdes na transmissão. Alterando a tensão DC sobre os varactores, variam-se as capacitâncias das cargas e, portanto, altera-se também a defasagem. Os resultados dessa simulação são mostrados na [Figura 21](#page-34-1) e na [Figura](#page-34-2)  [22.](#page-34-2)

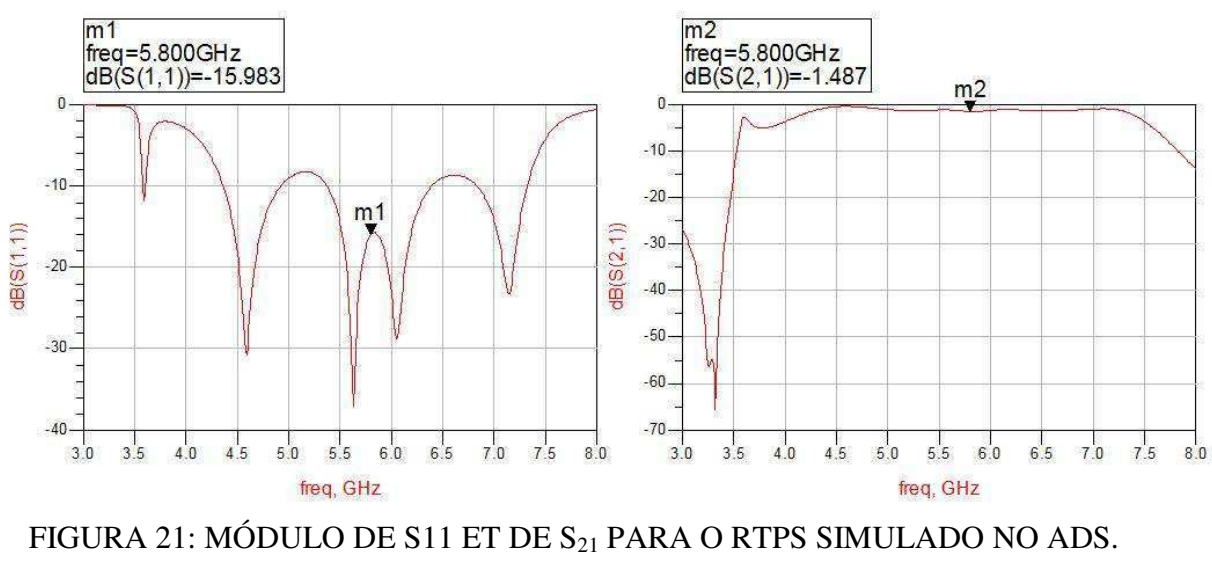

<span id="page-35-0"></span>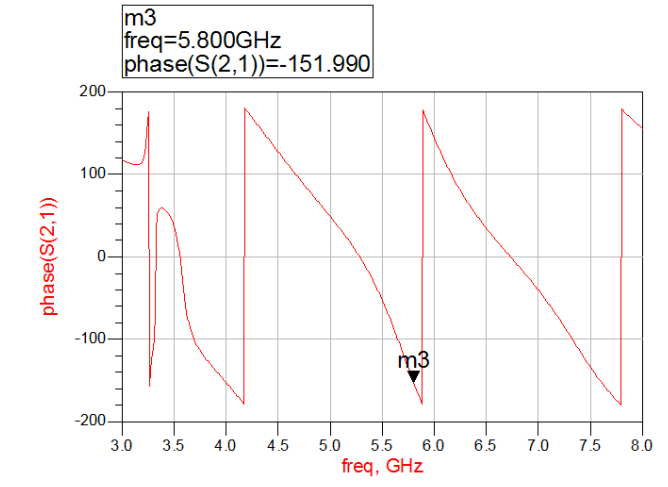

FIGURA 22: FASE DE  $S_{21}$  PARA O RTPS SIMULADO NO ADS.

Em relação à realização do dispositivo, houve um problema na soldagem dos componentes. Uma vez que se trabalha a 5,8 GHz, o tamanho do dispositivo fica muito pequeno. É relativamente fácil de soldar os varactores, mas como não havia uma indutância de 133 nH, foi necessário associar 100 e 33 nH em série. Não havia mais espaço para todos os componentes (ver [Figura 23\)](#page-35-0). A melhor solução encontrada para resolver esse problema foi utilizar outros varactores com as capacitâncias compatíveis, os quais não estavam disponíveis no IMEP-LAHC durante o período do estágio. Entretanto, esse problema não invalida os resultados, uma vez que as simulações estavam coerentes com os aspectos teóricos. Além disso, o trabalho de (Walheim, 2013) valida os mesmos conceitos, mas a uma frequência de 2,45 GHz.

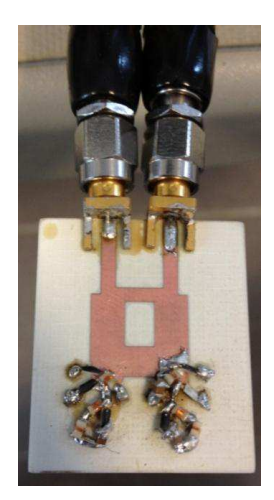

### FIGURA 23: O RTPS REALIZADO (COM OS PROBLEMAS DE SOLDAGEM).

## 3.3 PROJETO DE UMA ANTENA DIPOLO

O objetivo principal do estágio foi verificar o funcionamento do PD e RTPS em uma rede de antenas. A antena dipolo foi escolhida para os primeiros ensaios, uma vez que elas são muito simples e largamente utilizadas nos sistemas móveis. A topologia da antena dipolo projetada é mostrada na [Figura 24.](#page-36-0) As dimensões foram escolhidas utilizando *LineCalc* e foram otimizadas no CST para ter um ganho maior.

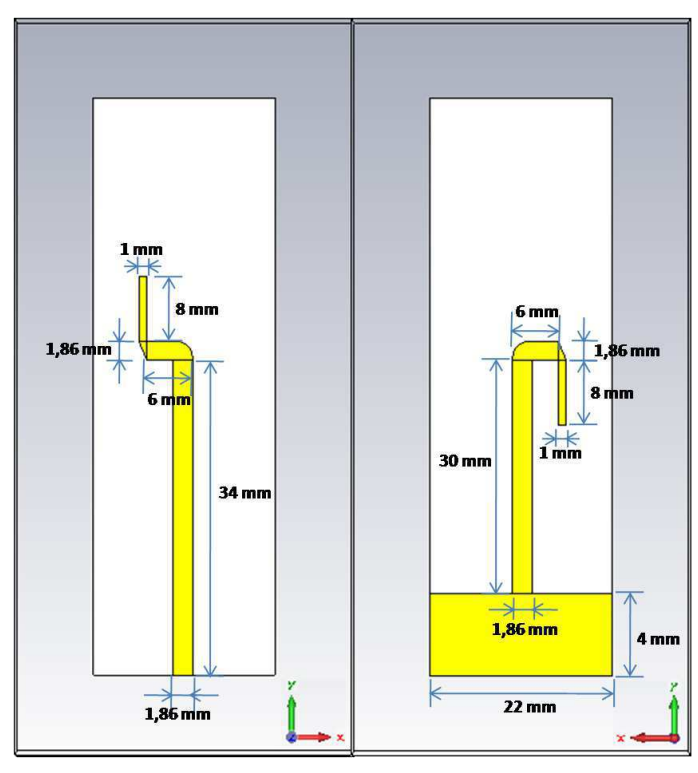

<span id="page-36-0"></span>FIGURA 24: ANTENA DIPOLO UTILIZADA (FACE ANTERIOR E POSTERIOR, RESPECTIVAMENTE).

#### 3.3.1 RESULTADOS DE SIMULAÇÃO E DE MEDIÇÕES

Inicialmente, foram feitas simulações no *CST Microwave Studio*. A antena estava bem casada a 5,8 GHz (ver [Figura 25\)](#page-37-0), possuindo -18,87 dB de perdas de retorno. Seu diagrama de irradiação simulado no CST é mostrado na [Figura 26.](#page-37-1)

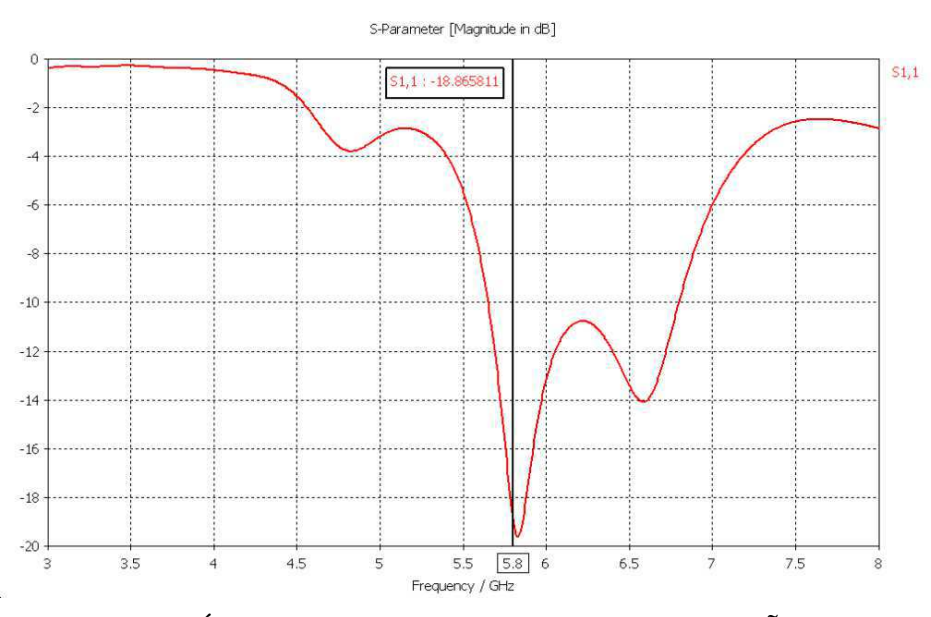

<span id="page-37-2"></span><span id="page-37-0"></span>FIGURA 25: MÓDULO DE  $S_{11}$  DA ANTENA (SIMULAÇÃO NO CST).

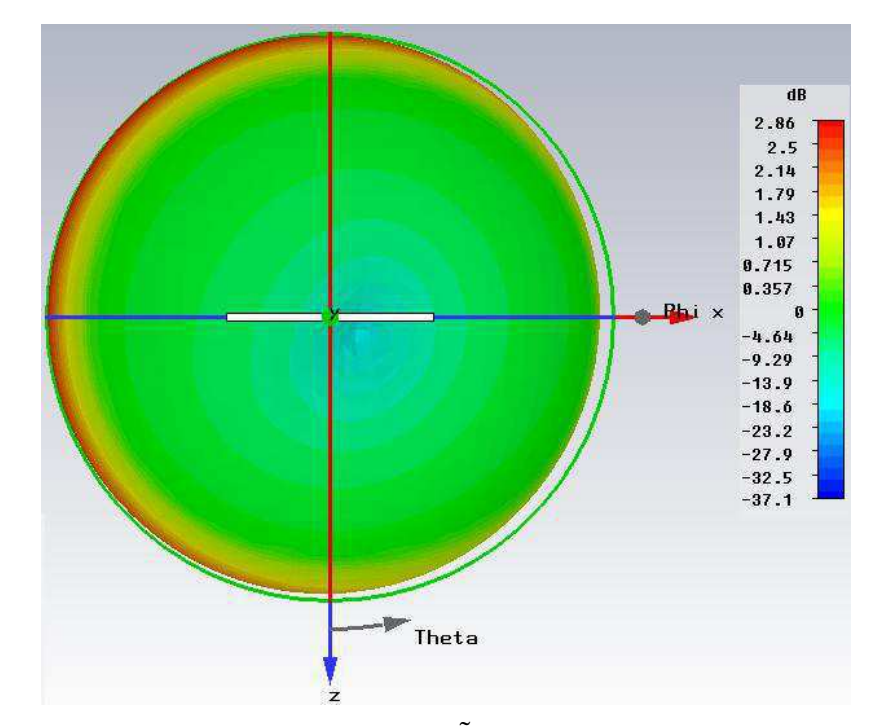

<span id="page-37-1"></span>FIGURA 26: DIAGRAMA DE IRRADIAÇÃO DA ANTENA SIMULADA NO CST.

No que concerne a implementação física da antena, os dispositivo foi fabricado e foram feitas medições utilizando o VNA (ver [Figura 27\)](#page-37-2) e a câmara anecóica. A antena

fabricada estava razoavelmente bem casada na frequência de trabalho (-14,63 dB) e bem diretiva. São bons resultados para um trabalho inicial. Seu diagrama de irradiação é mostrado na [Figura 28.](#page-38-0)

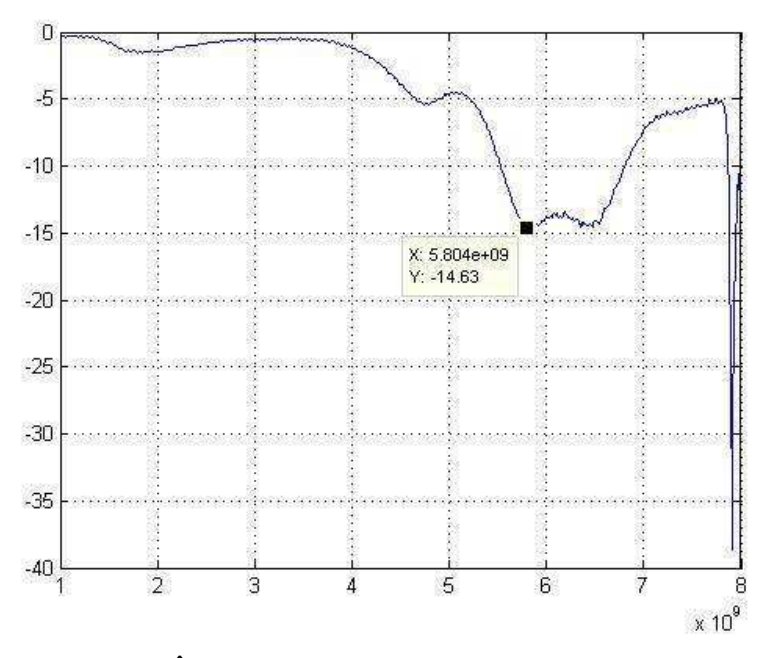

FIGURA 27: PARÂMETRO S11 DA ANTENA, MEDIDO NO VNA.

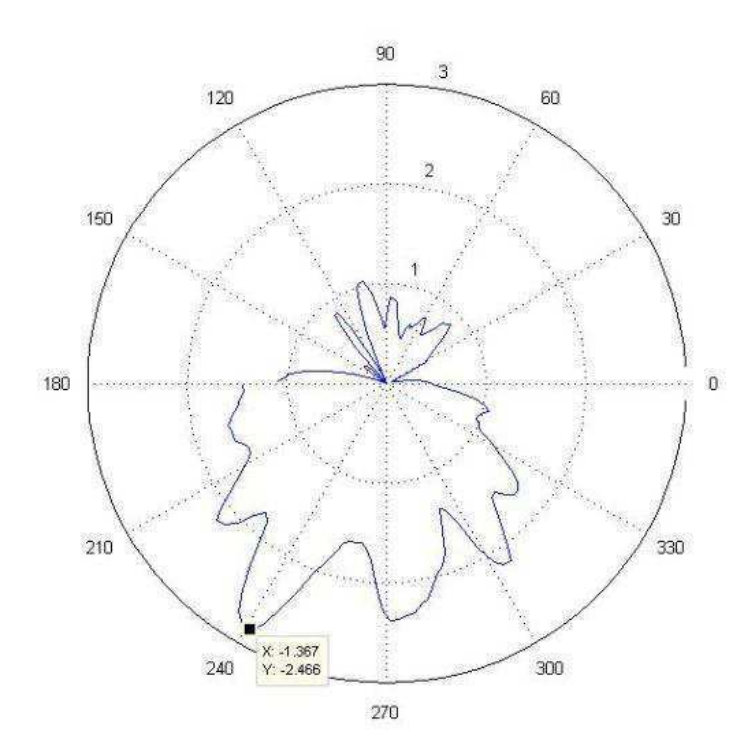

<span id="page-38-0"></span>FIGURA 28: DIAGRAMA DE IRRADIAÇÃO DA ANTENA FABRICADA, MEDIDO NA CÂMARA ANECÓICA. OS GANHOS SÃO REPRESENTADOS EM dBi.

É notável que os resultados de medidas são compatíveis com aqueles das simulações. As perdas de retorno continuam baixas. Observando os diagramas de irradiação simulados e medidos, tem-se um ganho máximo de 2,86 dBi et 2,47 dBi, respectivamente. É importante notar que o diagrama do CST é tridimensional e que o valor do ganho máximo não é necessariamente o do plano φ = 0. De fato, o ganho máximo desta antena não ocorre no referido plano.

Para fazer as redes de antenas para aplicações *beam-steering*, deseja-se uma antena com um diagrama de irradiação que tenha a forma toroidal. Para a melhor aproximação matemática do fator de rede, o diagrama de irradiação deve ser isotrópico no plano  $\varphi = 0$ , isto é, não deve depender de ϴ nesse plano.

Entretanto, os experimentos na câmara anecóica mostraram que o lóbulo principal da antena utilizada varia enormemente com ϴ, o que a torna não ideal para a aplicação. Contudo, o desempenho da antena foi muito bom para validar o funcionamento do DP. Em todo caso, mais pesquisas bibliográficas foram realizadas para estudar as otimizações que podem ser feitas.

(H.M., Pereira J.R. Luo, & Salgade, 2011) propõem uma topologia de antena monopolo em forma de "C". O trabalho de (Walheim, 2013) também foi desenvolvido no IMEP-LAHC e mostrou que esse tipo de antena é bem mais apropriada para fazer *beamsteering* a 2,45 GHz.

#### 3.3.2 ADEQUAÇÃO PARA UMA REDE DE 4 ANTENAS

Para avalizar a adequação da antena desenvolvida para uma rede, utilizou-se a ferramenta *array tool* do CST para simular uma rede ideal de 4 antenas, uma vez que a ideia inicial era utilizar 4 antenas. Essa ferramenta permite ao usuário definir o espaçamento e a defasagem entre as antenas para repetir o diagrama de irradiação, simulando uma rede ideal. Alterando a defasagem, observa-se uma variação na direção do lóbulo principal. Verificou-se, portanto, a possibilidade de realizar *beam-steering* com essa antena (ver Figura 29). Os ganhos máximos mudam com a defasagem e eles variaram entre 7,89 et 8,56 dBi. Em todo caso, os ganhos máximos no plano  $\varphi = 0$  continuaram próximos do ganho máximo global, com uma diferença máxima de 0,2 dB, o que torna as antenas adaptáveis para os primeiros ensaios para aplicações *beam-steering*.

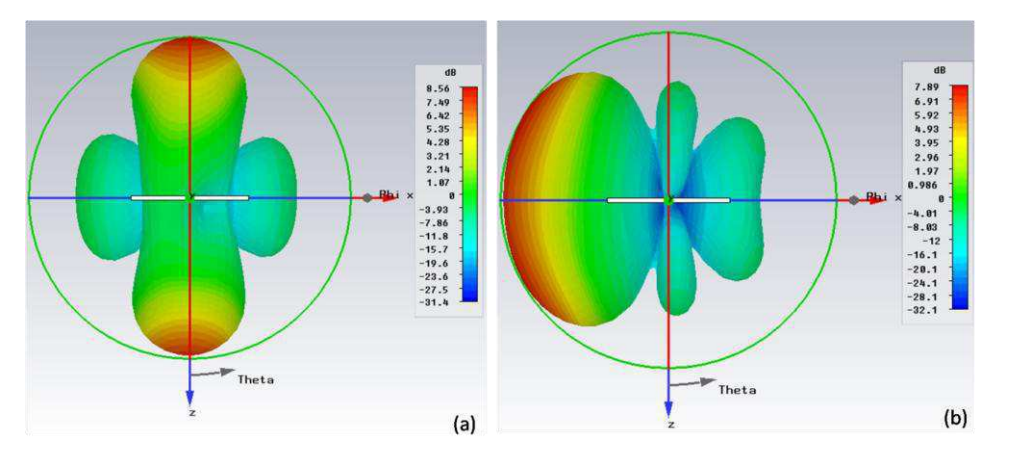

FIGURA 29: SIMULAÇÃO NO CST DO DIAGRAMA DE IRRADIAÇÃO DE UMA REDE DE 4 ANTENAS COM DEFASAGENS ENTRE OS SINAIS SOBRE CADA ANTENA DA REDE (A) 0° DE DEFASAGEM. (B) 120° DE DEFASAGEM.

Foi possível verificar por meio das simulações dessa rede a presença de dois lóbulos principais distintos com um alto ganho 3D elevado entre 7,41 et 8,58 dBi. As antenas estavam espaçadas de 20 mm umas das outras e defasadas segundo apresentado na [Tabela 4.](#page-40-0) Os resultados mostraram que esta antena é boa para os primeiros ensaios.

| Defasagem entre os sinais $(°)$ | Ganho máximo 3D (dBi) |  |  |
|---------------------------------|-----------------------|--|--|
| $-120$                          | 7,69                  |  |  |
| $-105$                          | 7,41                  |  |  |
| $-90$                           | 7,5                   |  |  |
| $-67,5$                         | 7,95                  |  |  |
| $-45$                           | 8,41                  |  |  |
| $-22,5$                         | 8,58                  |  |  |
| $\overline{0}$                  | 8,56                  |  |  |
| 22,5                            | 8,5                   |  |  |
| 45                              | 8,25                  |  |  |
| 67,5                            | 7,8                   |  |  |
| 90                              | 7,45                  |  |  |
| 105                             | 7,48                  |  |  |
| 120                             | 7,89                  |  |  |
|                                 |                       |  |  |

<span id="page-40-0"></span>TABELA 4 RESULTADOS DE SIMULAÇÃO DE UMA REDE IDEAL DE 4 ANTENNES ESPAÇADAS DE 20 MM, COM DEFASAGEM VARIÁVEL.

### 3.4 IMPLEMENTAÇÃO DE UMA TOPOLOGIA

Uma vez que o laboratório não possuía varactores apropriados para o RTPS, a rede *beam*-*steering* não foi realizada. Entretanto, utilizou-se as antenas e os DP para validar alguns conceitos.

#### 3.4.1 O ESPAÇAMENTO ENTRE AS ANTENAS

Em um primeiro momento, determinou-se o espaçamento otimizado entre os elementos da rede. A ferramenta *array tool* do CST foi utilizada para esse objetivo. Essa ferramenta repete o diagrama de irradiação da antena com vários espaçamentos e defasagens. Superpondo estes diagramas, ele resulta no diagrama de irradiação de uma rede ideal baseada na antena utilizada.

<span id="page-41-0"></span>A fim de obter as condições otimizadas para fazer o *beam-steering*, a amplitude do lóbulo principal necessita ter um bom ganho médio e variação mínima com as defasagens aplicadas, obtendo, portanto, um elevado ganho que é praticamente igual em todas as direções. A antena desenvolvida no estágio possui grandes variações de ganho em diferentes direções, o que a torna não ideal para a aplicação. Em todo caso, ela continua aceitável para ensaios preliminares. Uma antena na forma "C" foi utilizada no trabalho de (Walheim, 2013) a 2,45 GHz e apresentou resultados melhores: ela é mais diretiva e varia menos com a direção do lóbulo principal. Em trabalhos futuros, a viabilidade dessa topologia deverá ser mais bem estudada a 5,8 GHz.

A fim de determinar o espaçamento otimizado, simulou-se o campo irradiado por uma rede de 4 antenas com vários espaçamentos. O ganho médio e a variância do ganho do lóbulo principal foram observados para espaçamentos entre 15 e 20 mm, alterando a defasagem entre -120º et 120º, com um passo de 22,5º, como observado na [Figura 30.](#page-41-0) O melhor compromisso foi encontrado para 20 mm de espaçamento (7,513 dBi de ganho médio et 0,189 dBi de variância). Esse espaçamento foi utilizado para todos os *front ends* do estágio. Um espaçamento maior que 20 mm não é desejável, uma vez que o dispositivo ficará muito grande e possuirá uma variância muito elevada. Um espaçamento menor que 15 mm seria muito pequeno para evitar acoplamentos fortes entre as fitas nas quais os sinais chegam.

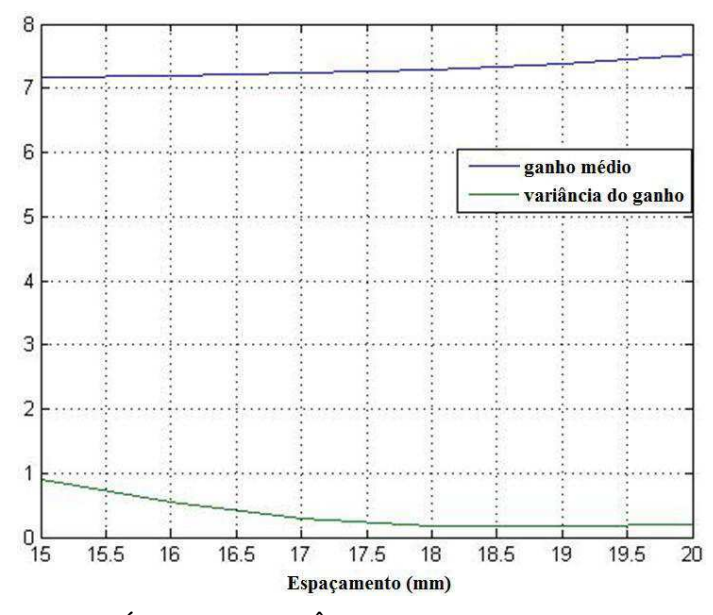

<span id="page-42-2"></span><span id="page-42-0"></span>FIGURA 30: GANHO MÉDIO E VARIÂNCIA DO GANHO EM FUNÇÃO DO ESPAÇAMENTO EM UMA REDE IDEAL DE 4 ANTENAS.

É importante ressaltar que a simulação não considera acoplamentos e ondas dentro do substrato, que são geradas automaticamente quando se realiza 4 antenas sobre o mesmo substrato (Balanis, 1996). A simulação também não considera as perdas devido aos dispositivos que serão conectados (DP, RTPS), que variam com a defasagem, por exemplo. Um modelo que inclui todos esses parâmetros e também os diferentes espaçamentos requer muito tempo para simular (metade de um dia para cada combinação possível de espaçamento e defasagem, o que seria impossível de fazer durante o período do estágio). O método mais simples foi, portanto, escolhido (*array tool*).

#### <span id="page-42-1"></span>3.4.2 TOPOLOGIA COM 2 ANTENAS SEM POSSIBILIDADE DE BEAM-STEERING

Uma vez que não foi possível implementar uma boa solução prática para fazer funcionar o RTPS, implementou-se uma rede de duas antenas sem *beam-steering* para avaliar o desempenho do DP.

A rede foi realizada (ver [Figura 32\)](#page-42-0) e testada com um VNA, bem como dentro da câmara anecóica (ver [Figura 33](#page-42-1) e [Figura 34\)](#page-42-2). Verificando a frequência de ressonância do dispositivo, notou-se que ela continuou em 5,8 GHz, com perdas de retorno mínimas: 15,69 dB. Seu diagrama de irradiação medido forneceu um ganho máximo de 9,79 dBi. Esses são ótimos resultados para os primeiros ensaios. É notável que os resultados do ganho máximo da rede são maiores do que esses da antena sozinha e demonstrou-se que o DP funciona bem.

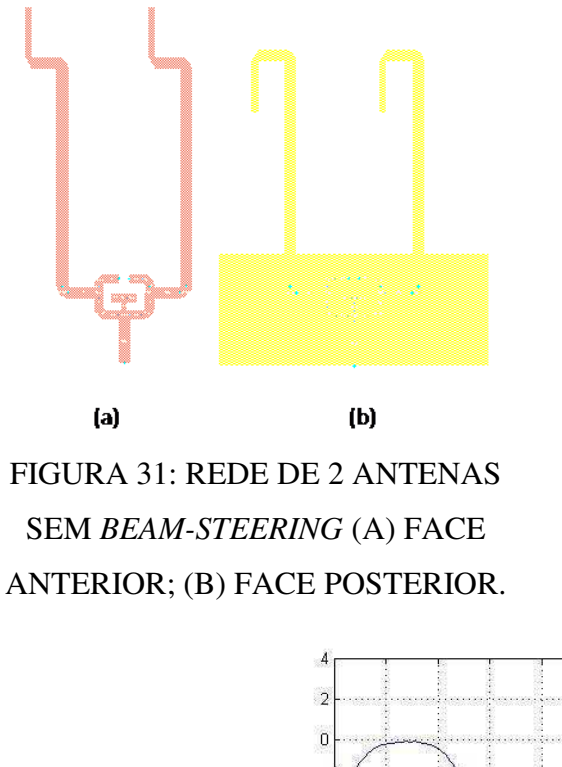

FIGURA 32: UMA TOPOLOGIA

REALIZADA: UM DP COM DUAS ANTENAS.

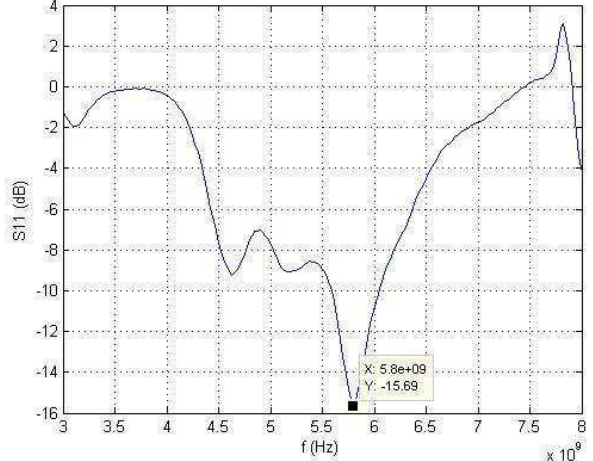

FIGURA 33: S11, EM DB, DA TOPOLOGIA COM UM DP E DUAS ANTENAS.

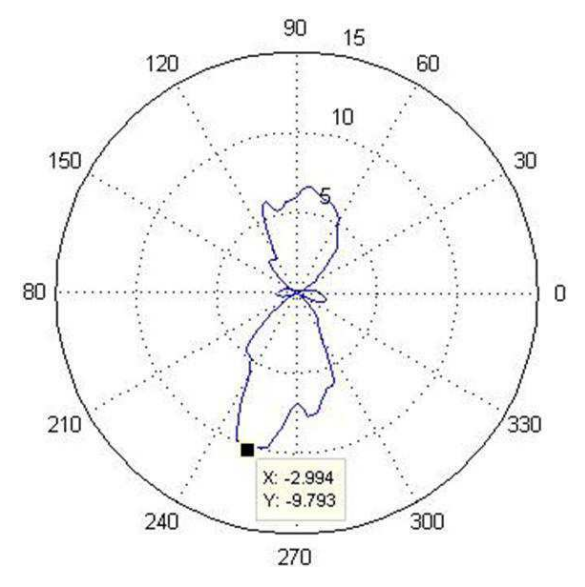

FIGURA 34: DIAGRAMA DE IRRADIAÇÃO MEDIDO DA TOPOLOGIA COM UM DP E DUAS ANTENAS.

## 4 CONCLUSÕES

O objetivo inicial do estágio foi o desenvolvimento de divisores de potência (DP), defasadores do tipo reflexão (RTPS) e de antenas para uma rede de 4 antenas *beam-steering*. Para verificar o funcionamento de cada dispositivo, foi proposta a realização de uma rede de 2 antenas com um DP (sem a possibilidade de faze *beam-steering*), uma rede de 2 antenas com um DP e um RTPS e, enfim, uma rede de 4 antenas, com 3 DP e 3 RTPS.

Algoritmos para o DP e para o RTPS já foram desenvolvidos por (BURDIN, 2013) em sua tese no IMEP-LAHC, mas eles não foram testados todos juntos. A solução proposta foi compor duas equipes para trabalhar em paralelo na tentativa de realizar estes testes, mas uma a 2,45 GHz e outra a 5,8 GHz. O estágio ao qual este relatório se refere faz parte da última equipe.

Estes algoritmos anteriormente realizados partem do princípio que as linhas de transmissão são ideais e que elas não possuem perdas devido às junções e dobras. Portanto, as topologias resultantes desses dois algoritmos devem ser otimizadas para as simulações das linhas de transmissão não ideais. Em todo caso, os algoritmos permitem grande flexibilidade, pois elas fornecem várias soluções possíveis com um compromisso entre o tamanho do circuito e seu desempenho. Para o estágio, optou-se por soluções com o mínimo de perdas de inserção.

A geometria simétrica do RTPS exige que as duas linhas de transmissão verticais tenham o mesmo comprimento. Como consequência, como elas possuíam diferentes larguras, elas não podiam possuir ambas a mesma largura elétrica de 90º, como propõe o conceito dos RTPS. Por essa razão, as perdas de inserção máximas e as variações dessas perdas tiveram valores de -1,487 e 1,36 dB nas simulações, que estavam um pouco maiores do que aquelas propostas pelo algoritmo (-0,93 e 0,76, respectivamente).

O RTPS simulado tinha uma defasagem máxima de 203,25º. Infelizmente, durante o estágio, o IMEP-LAHC não possuía varactores com a capacitância necessária para fazer um RTPS funcionar a 5,8 GHz. No que concerne a simulação, uma associação de indutâncias com os varactores disponíveis foi suficiente para a obtenção de bons resultados. Entretanto, para a realização física do dispositivo, o tamanho pequeno foi um grande problema, uma vez que isso impede uma boa soldagem e isso comprometeu os testes e as medidas do RTPS. Em contrapartida, os conceitos do RTPS foram bem validados nas simulações (a 5,8 GHz) e também no trabalho de (Walheim, 2013), a 2,45 GHz.

Devido à impossibilidade de fabricar o RTPS, foi feita apenas uma rede de 2 antenas com um DP (sem a possibilidade de fazer *beam-steering*). Para determinar o espaçamento otimizado entre as antenas, foi simulada uma rede ideal de 4 antenas defasadas utilizando a ferramenta *array tool* do CST.

Nas simulações, a rede ideal apresentou uma inclinação do lóbulo principal. A direção do lóbulo principal desviou do plano φ = 0 (o plano perpendicular ao do dispositivo). É necessário notar que a câmara anecóica não estava equipada para medidas em três dimensões no momento em que esses dispositivos foram avaliados.

As simulações, assim como os resultados preliminares, mostraram a presença de interferências construtivas, uma vez que o ganho aumentou de 2,466 dBi a 9,793 dBi em relação aos dispositivos fabricados quando haviam duas antenas no lugar de apenas uma. Esses resultados mostram que se esperam elevados ganhos realizando uma rede com 4 antenas.

Após esse bom resultado com 2 antenas sem *beam-steering*, tentou-se fazer ainda uma rede com 2 antenas, 1 PD e 1 RTPS, mas devido ao elevado atraso na entrega dos novos varactores (indispensáveis para o bom funcionamento do RTPS), a realização física desse dispositivo não foi possível. As simulações mais exatas requeriam muito tempo para fornecer resultados. Portanto, essa topologia não foi avaliada.

Um problema particular foi a escolha da antena apropriada. Uma antena dipolo foi desenvolvida e testada. Entretanto, os experimentos na câmara anecóica mostraram que o ganho máximo da antena não se reproduzia no plano φ = 0. Contudo, essa topologia foi suficiente para demonstrar alguns conceitos para os ensaios preliminares. Uma revisão bibliográfica indicou que as antenas que possuem a forma "C" podem ser otimizadas para a frequência desejada de maneira a resolver este problema. Outras pesquisas são necessárias para implementar adequadamente uma antena otimizada para aplicações *beam-steering* e que possam ser realizadas em tecnologia de microfita para ser, então, utilizada em trabalhos futuros.

No que diz respeito ao DP, os resultados de medida mostraram um desvio da frequência. Uma explicação possível é o fato se encontrar diferentes valores de permissividade para o substrato utilizado (Rogers 4003). Por isso, os primeiros dispositivos foram otimizados para 3,38 e os últimos para 3,55. Esse ajuste no valor da permissividade reduziu o desvio de frequência, mas não o anulou completamente.

Como não foi possível testar os RTPS, não se tem informações sobre a sua frequência de ressonância. A antena foi projetada no CST e uma vez que sua frequência de ressonância não foi modificada, as otimizações neste software são mais exatas. Além disso, a modelização inexata dos elementos localizados pelas ferramentas de simulação é provavelmente outro fator que pode explicá-la. Desvios na frequência de ressonância em dispositivos fabricados sobre substratos de Rogers 4003 são um problema recorrente no IMEP-LAHC e uma maneira de contorná-los é fazer uma otimização dos circuitos para uma frequência de ressonância um pouco maior. Essa aproximação deve ser utilizada em trabalhos futuros para minimizar o referido problema.

O estágio tinha a intenção de ser um trabalho preliminar para uma implementação de topologias similares na tecnologia CMOS, utilizando os mesmos conceitos de DP e RTPS, mas a 60 GHz. É notável que os dispositivos físicos não puderam ser realizados exatamente com as características fornecidas pelo algoritmo, mas é possível encontrar um compromisso que pouco deteriore as especificações desejadas no início. Utilizando os varactores apropriados, é possível resolver os problemas do RTPS. Além disso, as antenas para 60 GHz podem ser fornecidas por um grupo de trabalho associado que é especializado em antenas. É provável que seja possível contornar o problema de inclinação dos ângulos utilizando antenas mais apropriadas e, com essa aproximação, pode-se realizar sistemas *beam-steering* a 60 GHz.

## REFERÊNCIAS

 Alkanhal, M. A. (2008, May 13-15). Reduced-Size Dual Band Wilkinson Power Dividers. *Proceedings of the International Conference on Computer and Communication Engineering* , pp. 1294-1298.

 Balanis, C. A. (1996). *Antenna Theory* (éd. 2nd Edition). John Wiley & Sons Canada, Ltd.

 BURDIN, F. (2013). *Nouvelles topologies de diviseurs de puissance, baluns et déphaseurs en bandes RF et millimétriques, apport des lignes à ondes lentes.* Laboratoire IMEP-LAHC.

 CST. (2014). *CST MICROWAVE STUDIO*. Consulté le Octobre 08, 2014, sur CST - Computer Simulation Technology: https://www.cst.com/Products/CSTMWS

 Ferrari, P. (2012). *Introduction aux circuits radiofréquences.* Université Joseph Fourier, Programme de master: nano sciences et nano technologies.

 H.M., Pereira J.R. Luo, Q., & Salgade. (2011). Compact printed monopole antenna array for dualband wlan application. *EUROCON - International Conference on Computer as a Tool (EUROCON), IEEE* .

 IEEE. (2004). IEEE Standard Definitions of Terms for Antennas. *IEEE Standards Board* .

 IEEE Student Branch at ENSEEIHT. (2002, Janvier 22). Principe de fonctionnement d'un analyseur de réseaux vectoriel. *Réunion technique du 22 Janvier 2002* , pp. 1-4.

 IMEP-LAHC. (2014). *L'Institut de Microélectronique Electromagnétisme et Photonique et le LAboratoire d'Hyperfréquences et de Caractérisation*. Consulté le mai 21, 2014, sur Site d' L'IMEP-LAHC: http://imep-lahc.grenoble-inp.fr/

 ISKANDAR, Z. (2012). *Réalisation de "Reflection Type Phase Shifters" à 2,45 GHz en technologie PCB et étude de faisabilité en circuit intégré, technologie CMOS.* Grenoble.

 Maloratsky, L. (2000, MARCH). Reviewing The Basics Of Microstrip Lines - An understanding of the fundamentals of microstrip transmission lines can guide highfrequency designers in the proper application of this venerable circuit technology. *MICROWAVES & RF* , 79-88.

 Microwaves101.com. (s.d.). *An Important Characteristic of Phase Shifters*. Consulté le Septembre 30, 2014, sur Microwaves101.com - The world's microwave information resource since 2001: http://www.microwaves101.com/encyclopedias/618-an-importantcharacteristic-of-phase-shifters

 Pennec, F. L. (2014). Filtre passe-bas à composants semi-localisés en technologie microfita. *FIP ELP211 - Antennes et dispositifs radiofréquences associés* . France: Télécom Bretagne.

 Pozar, D. (2012). *Microwave Engineering* (éd. Fourth Edition). John Wiley & Sons, Inc.

 Rogers Corporation. (2013). RO4000® Series High Frequency Circuit Materials Data Sheet. USA.

 S. Horst, R. B. (2007, Nov). Modified Wilkinson Power Dividers for Millimeter-Wave Integrated Circuits. *IEEE Trans. Microw. Theory Tech. , vol. 55, no. 11*, pp. 2439-2446.

 S. Horst, S. B. (2007, Jun). Monolithic low cost Ka-band Wilkinson power dividers on flexible organic substrates. *Electronic Components and Technology Conference* , pp. 1851– 1854.

 TestUnlimited. (s.d.). *Agilent 8722ES S-parameter Vector Network Analyzer, 50 MHz to 40 GHz*. Consulté le octobre 17, 2014, sur TestUnlimited.com: http://www.testunlimited.com/productDetail.aspx?product\_id=155

 Walheim, J. (2013). *Implementation of Power Dividers and Reflexion Type Phase Shifters for a 4-Antenna Phased Array Beam Steering Front End at 2.45 GHz.* Laboratoire IMEP-LAHC.